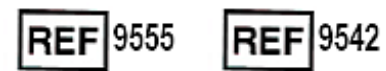

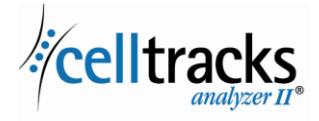

*CELLTRACKS ANALYZER II® Guide till laboratorieinformationssystem (LIS)*

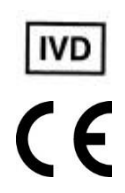

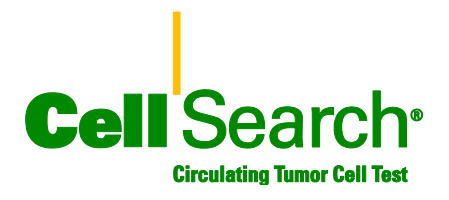

#### **Information om äganderätt**

Detta dokument beskriver ett ämne som Menarini Silicon Biosystems, Inc. har viss äganderätttill. Varken mottagande eller innehav av dokumentet tilldelar eller överför några rättigheter att kopiera, reproducera eller röja dokumentet, någon del av ett sådant dokument eller någon information däri utan uttryckligt skriftligt tillstånd från en vederbörligen auktoriserad representant för Menarini Silicon Biosystems, Inc.

CELLSEARCH®, CELLTRACKS®, CELLTRACKS ANALYZER II®, och AUTOPREP® är registrerade varumärken som tillhör Menarini Silicon Biosystems, Inc.

Denna teknologi, inklusive produkter och tillhörande komponenter, samt förfaringssätt och instrument som beskrivs häri skyddas av amerikanska patent och motsvarande internationella patent samt andra sökta patent som ägs av Menarini Silicon Biosystems, Inc. och omfattar ett eller flera av följande: amerikanska patentnummer 7,011,794; 7,332,288 och 7,777,885.

Copyright © Menarini Silicon Biosystems, Inc., 2009-2019 Med ensamrätt.

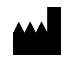

Menarini Silicon Biosystems Inc. 3401 Masons Mill Road, Suite 100 Huntingdon Valley, PA 19006 USA Telefon: 1-877-837-4339 (USA) 00 8000 8374339 (EU)

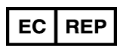

.

I

 $\mathbf l$ 

Menarini Silicon Biosystems SpA Via Giuseppe Di Vittorio 21B/3 40013 Castel Maggiore (Bologna) Italy

# **INNEHÅLL**

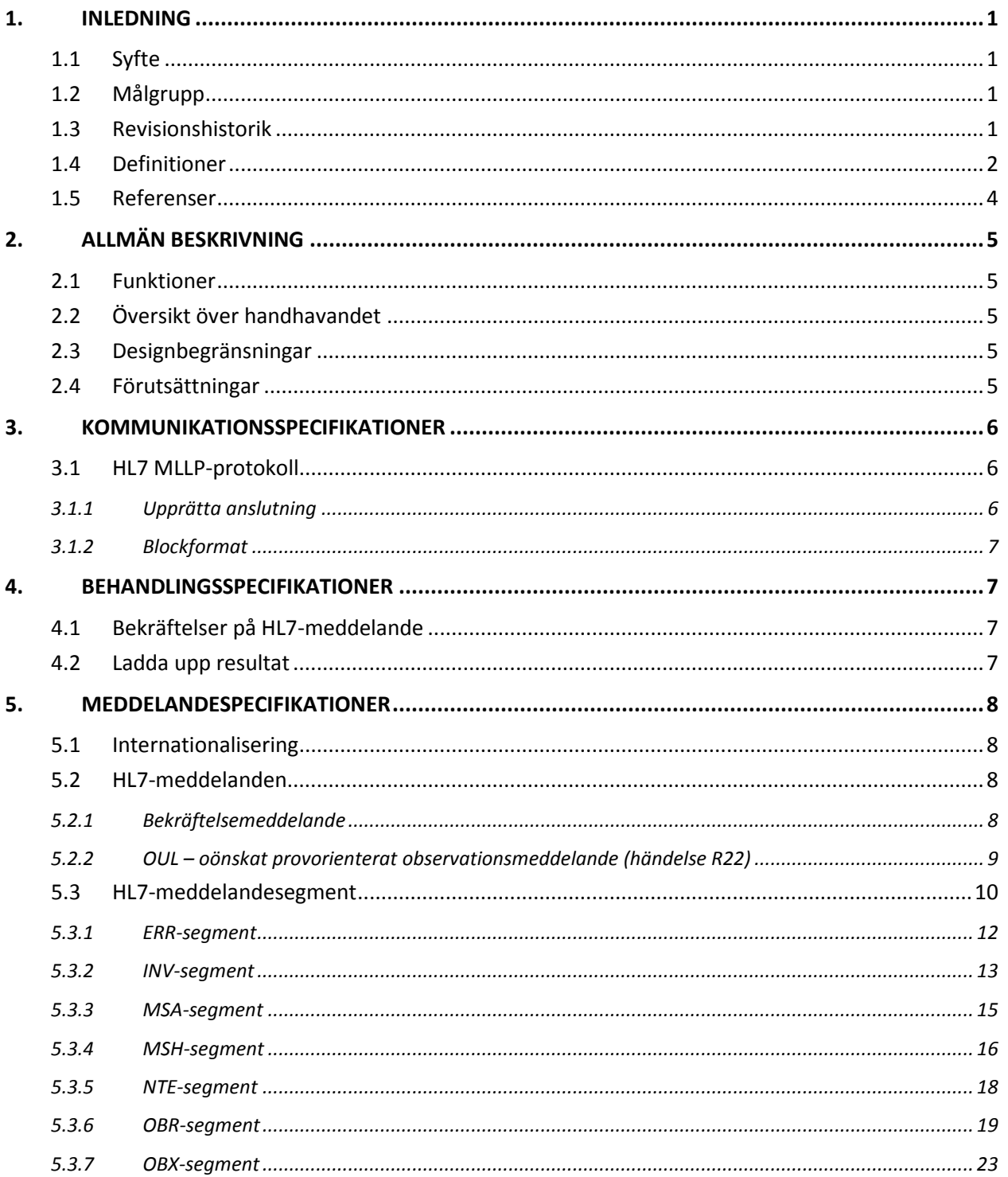

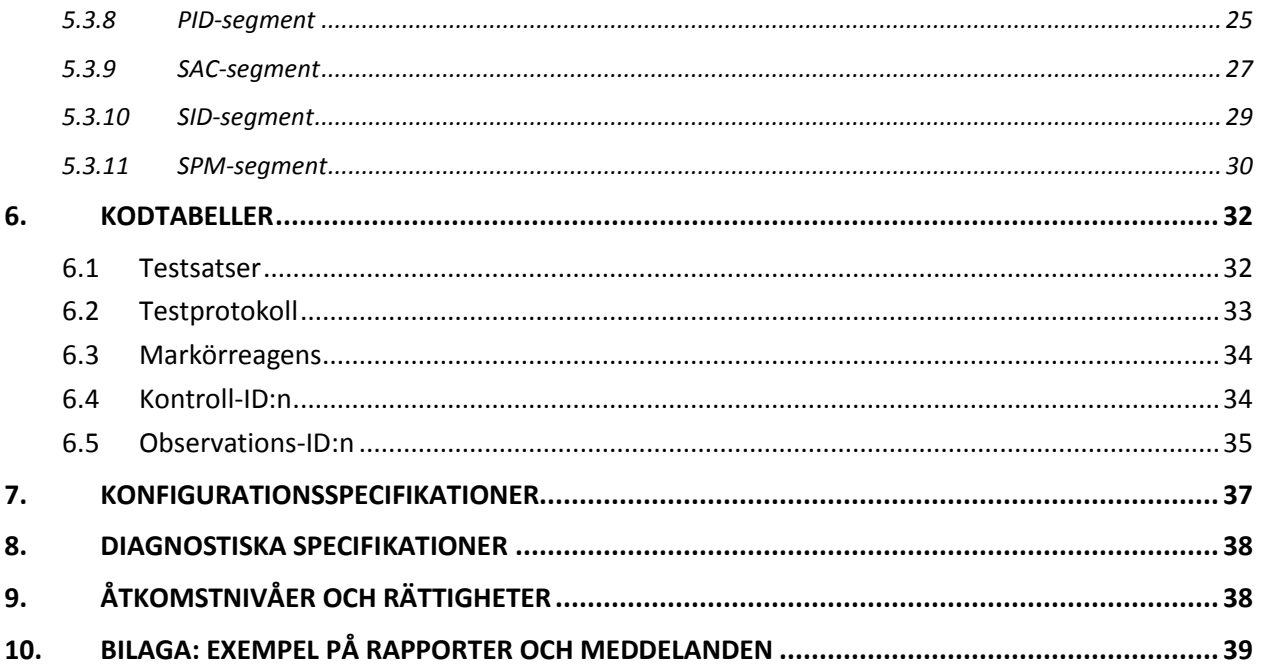

## <span id="page-4-0"></span>**1. INLEDNING**

## <span id="page-4-1"></span>**1.1 Syfte**

Detta dokument definierar kommunikationsgränssnittet mellan CELLTRACKS ANALYZER II® och ett laboratorieinformationssystem (LIS) eller ett laboratorieinformationshanteringssystem (LIMS). Dokumentet förklarar också vad som krävs för att stödja konfigurationen av detta gränssnitt.

## <span id="page-4-2"></span>**1.2 Målgrupp**

Detta dokument fungerar som referens för IT-personal som ansvarar för att skapa och underhålla kommunikationen mellan CELLTRACKS ANALYZER II® och laboratorieinformationssystemet (LIS) eller laboratorieinformationshanteringssystemet (LIMS) på deras institution.

## <span id="page-4-3"></span>**1.3 Revisionshistorik**

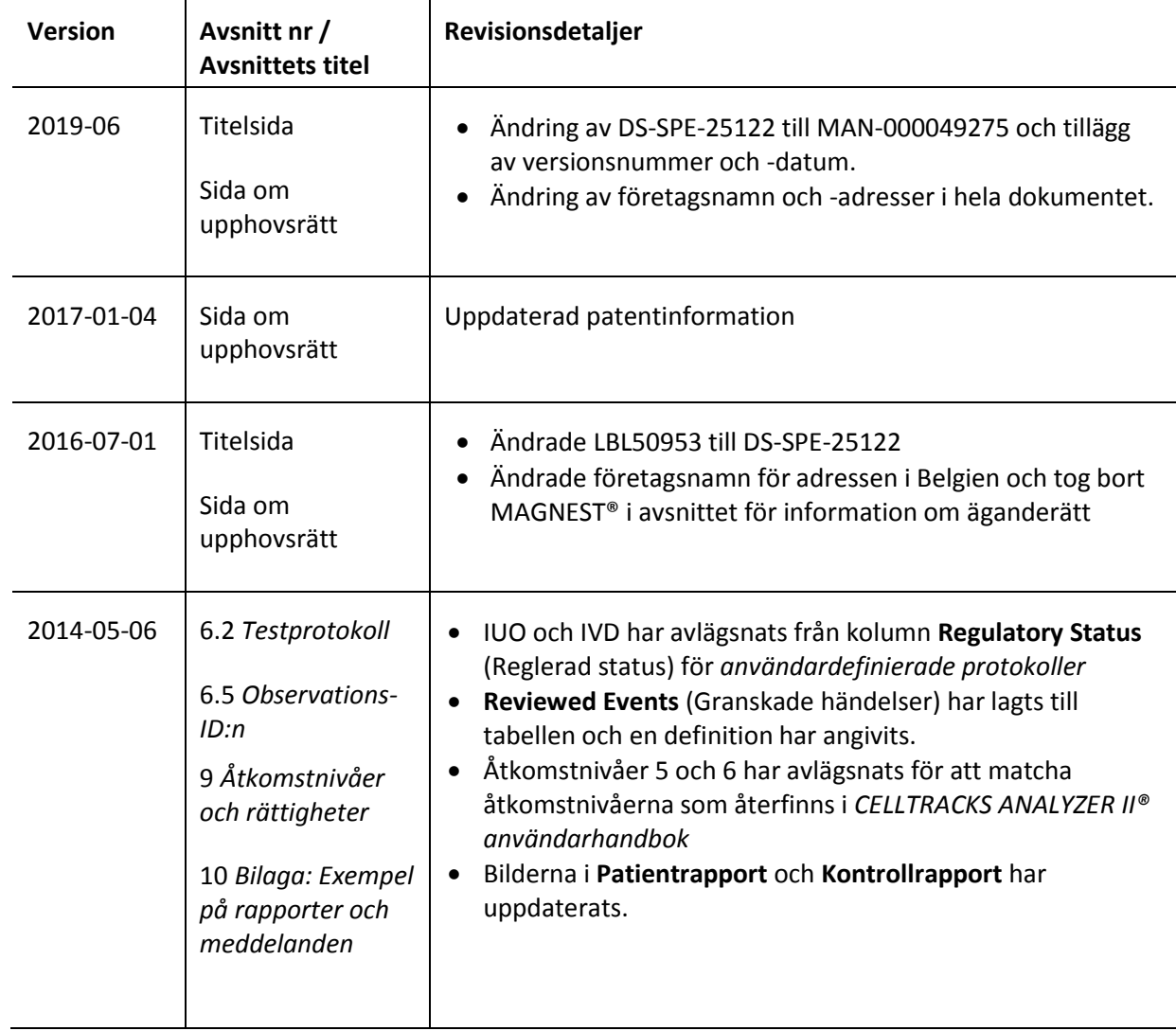

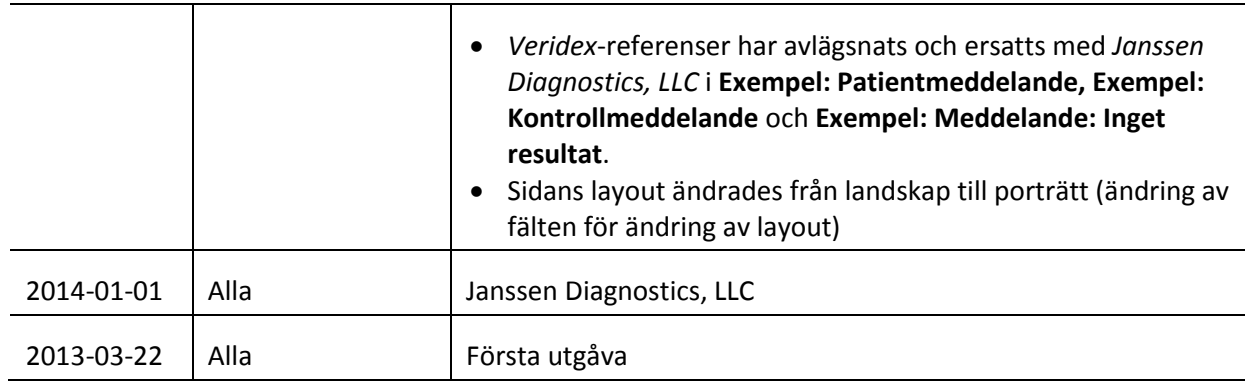

# <span id="page-5-0"></span>**1.4 Definitioner**

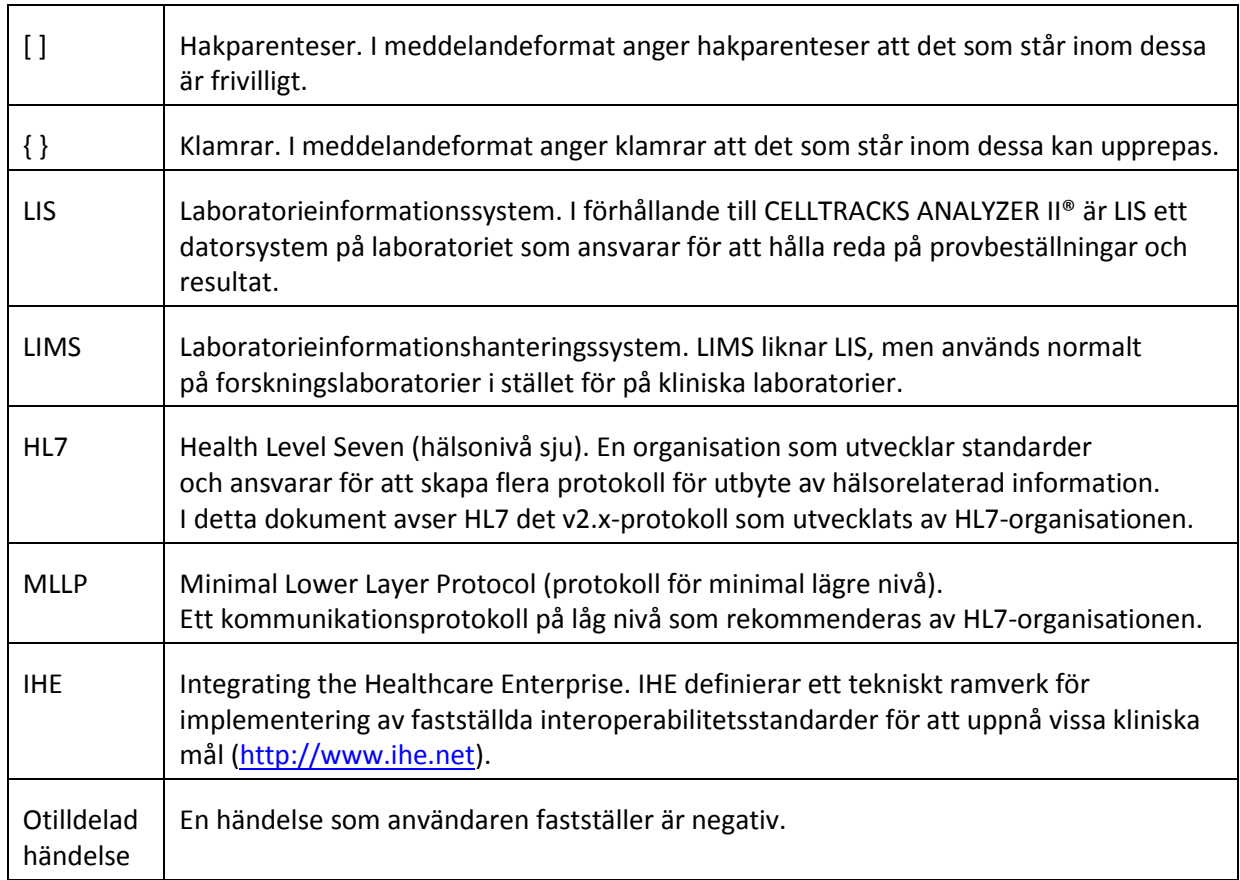

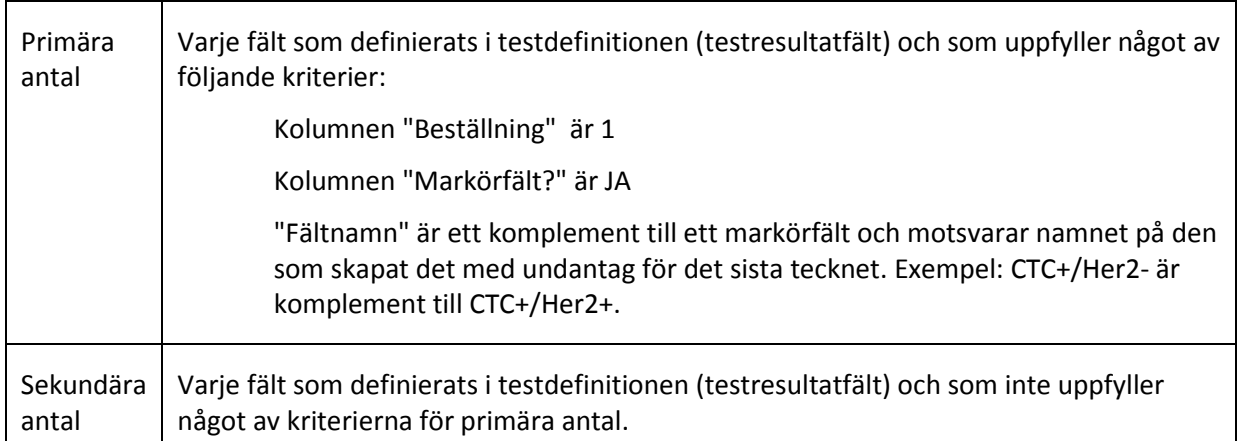

## <span id="page-7-0"></span>**1.5 Referenser**

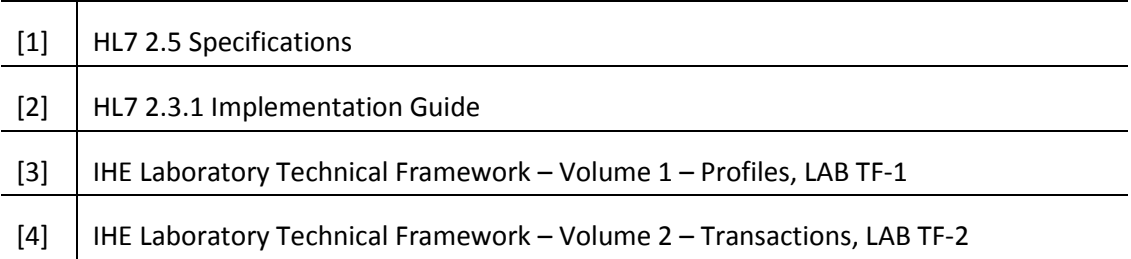

## <span id="page-8-0"></span>**2. ALLMÄN BESKRIVNING**

Laboratorieinformationssystemet (LIS) är ett gränssnitt som används för att kommunicera mellan CELLTRACKS ANALYZER II® och ett LIS eller ett laboratorieinformationshanteringssystem (LIMS).

## <span id="page-8-1"></span>**2.1 Funktioner**

Tillhandahålla en metod för att skicka patientresultat, kvalitetskontrollresultat och patientinformation till ett annat system.

Konfigurera de parametrar som rörLIS-gränssnittet.

Tillhandahålla en mekanism för att visa LIS-anslutningsstatus.

Tillhandahålla ett sätt att visa loggar över kommunikationstrafik.

## <span id="page-8-2"></span>**2.2 Översikt över handhavandet**

Användargränssnittet (user interface, UI) tillhandahåller en mekanism för att frisläppa färdiga resultat till LIS. Detta leder till att resultaten skickas till LIS och deras status ändras till "Frisläppt".

Modifieringar av resultat kan göras medan resultatet har status "Frisläppt". Detta inbegriper celltilldelning och att lägga till kommentarer. Resultaten kan skickas om till LIS. När man skickar ett resultat till LIS som har status "Frisläppt" tillämpas statuskoden *Resultatkorrigering* på resultaten.

#### <span id="page-8-3"></span>**2.3 Designbegränsningar**

Uppfylla den integrationsprofil för laboratorieenhetsautomatisering (Lab Device Automation, LDA) som definierats av IHE.

Lätt tillåta uppdateringar av gränssnittet för att stödja nedladdning av beställningar i framtiden.

Lätt tillåta att ytterligare protokoll läggs till i framtiden.

Tillåta framtida uppladdning av bilder.

Stödja endast en anslutning över Ethernet (inte stödja seriell anslutning).

## <span id="page-8-4"></span>**2.4 Förutsättningar**

Endast ett LIS kommer att anslutas till systemet.

LIS-leverantören uppfyller denna specifikation.

Kunden ansvarar för nätverkssäkerheten.

## <span id="page-9-0"></span>**3. KOMMUNIKATIONSSPECIFIKATIONER**

I detta avsnitt finns specifikationer för transporten av meddelanden mellan systemet och LIS.Innehållet i dessa meddelanden är inte relevant för dessa nivåer som endast ansvarar för att säkerställa att meddelandena överförs på ett felfritt sätt mellan systemen.

## <span id="page-9-1"></span>**3.1 HL7 MLLP-protokoll**

HL7 MLLP-protokollet definieras i HL7 2.3.1 Implementering. MLLP är i grunden ett halvduplexprotokoll där ett nytt meddelande skickas först när bekräftelse erhållits på föregående meddelande.Detta protokoll utgår från att kommunikationen läggs ovanpå ett kretsbaserat tillförlitligt transportprotokoll (som TCP/IP).

En anslutning används av systemet för att skicka meddelanden till LIS. Samma anslutning används av LIS för att skicka svar på meddelandet (t.ex. bekräftelser). I detta sammanhang fungerar systemet som klient och LIS som server.

## <span id="page-9-2"></span>**3.1.1 Upprätta anslutning**

Systemet upprättar en TCP/IP-anslutning till LIS via en konfigurerad IP-adress och port.

Systemet försöker upprätta anslutning:

- a. vid systemstart
- b. vid försök att skicka ett meddelande till LIS
- c. när konfigurationen ändras
- d. på användarens uttryckliga begäran.

Systemet väntar i 30 sekunder på att LIS ska acceptera en begäran om anslutning.

Systemet gör 5 försök att ansluta till LIS innan det slutar försöka.

Systemet väntar 0 sekunder mellan anslutningsförsöken.

Systemet lämnar anslutningen öppen mellan överföringarna av meddelanden.

## <span id="page-10-0"></span>**3.1.2 Blockformat**

Varje HL7-meddelande omsluts av speciella tecken för att bilda ett block som formateras som <SB>dddd<EB><CR>

där:

<SB> = starta block-tecken (1 byte), ASCII <VT> = 0x0B

dddd = data (variabelt antal bytes). Detta är HL7-datainnehållet i blocket. Dessa data kan innehålla vilka som helst enkelbyte-värden som är större än 0x1F och ASCII-tecknet för vagnretur, <CR>.

<EB> = slut på block-tecken (1 byte), ASCII <FS> = 0x1C

 $<$ CR> = vagnretur (1 byte) = 0x0D

Meddelanden som tas emot inom felaktiga avgränsningstecken ignoreras.

## <span id="page-10-1"></span>**4. BEHANDLINGSSPECIFIKATIONER**

## <span id="page-10-2"></span>**4.1 Bekräftelser på HL7-meddelande**

Såvida inte annat anges bekräftas alla meddelanden med ett generellt bekräftelsemeddelande som definieras i avsnitt 5.2.1.

Bekräftelsemeddelanden som inte är förväntade ignoreras.

Systemet väntar i 30 sekunder på att LIS ska bekräfta det skickade meddelandet.

Systemet gör 5 försök att sända ett meddelande till LIS innan det slutar försöka.

Systemet väntar 0 sekunder mellan försöken att sända ett meddelande.

Systemet väntar på att LIS ska bekräfta det skickade meddelandet innan det skickar ett nytt meddelande.

#### <span id="page-10-3"></span>**4.2 Ladda upp resultat**

Systemet tillhandahåller en mekanism för att användaren ska initiera sändning av resultat till LIS.

OBS! Resultaten kan endast skickas till LIS om de har status "Klart", "Arkiverat" eller "Frisläppt".

Systemet skickar resultaten till LIS med användning av det OUL – oönskat provorienterat observationsmeddelande (Unsolicited Specimen Oriented Observation Message) (händelse R22) som definieras i avsnitt 5.2.2.

Systemet håller reda på om en resultatpost har skickats till LIS.

Status för uppladdade resultat ställs in på "Frisläppt", såvida det inte redan har status "Arkiverat".

## <span id="page-11-0"></span>**5. MEDDELANDESPECIFIKATIONER**

I detta avsnitt finns specifikationer för utväxlingen av meddelanden mellan systemet och LIS.

## <span id="page-11-1"></span>**5.1 Internationalisering**

Systemet stödjer följande teckenkodningar för att skicka och ta emot dataströmmar:

- a. UTF-8
- b. ISO 8859-1

När en text översätts till den konfigurerade kodningen ersätter systemet tecken som inte går att kartlägga med ett frågetecken (?).

OBS!Notera att alla UTF-8-tecken kan kartläggas till teckenuppsättningen ISO 8859-1.

## <span id="page-11-2"></span>**5.2 HL7-meddelanden**

## <span id="page-11-3"></span>**5.2.1 Bekräftelsemeddelande**

Systemet använder den meddelandestruktur som definieras i tabell 1 för allmänna bekräftelser. *Tabell 1: Message ACK*

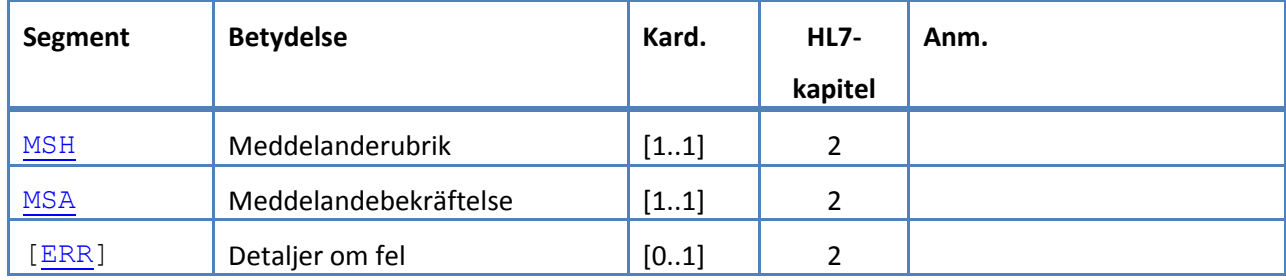

## <span id="page-12-0"></span>**5.2.2 OUL – oönskat provorienterat observationsmeddelande (händelse R22)**

Systemet använder den meddelandestruktur som definieras i tabell 2 för resultatmeddelanden. *Tabell 2: Message OUL^R22*

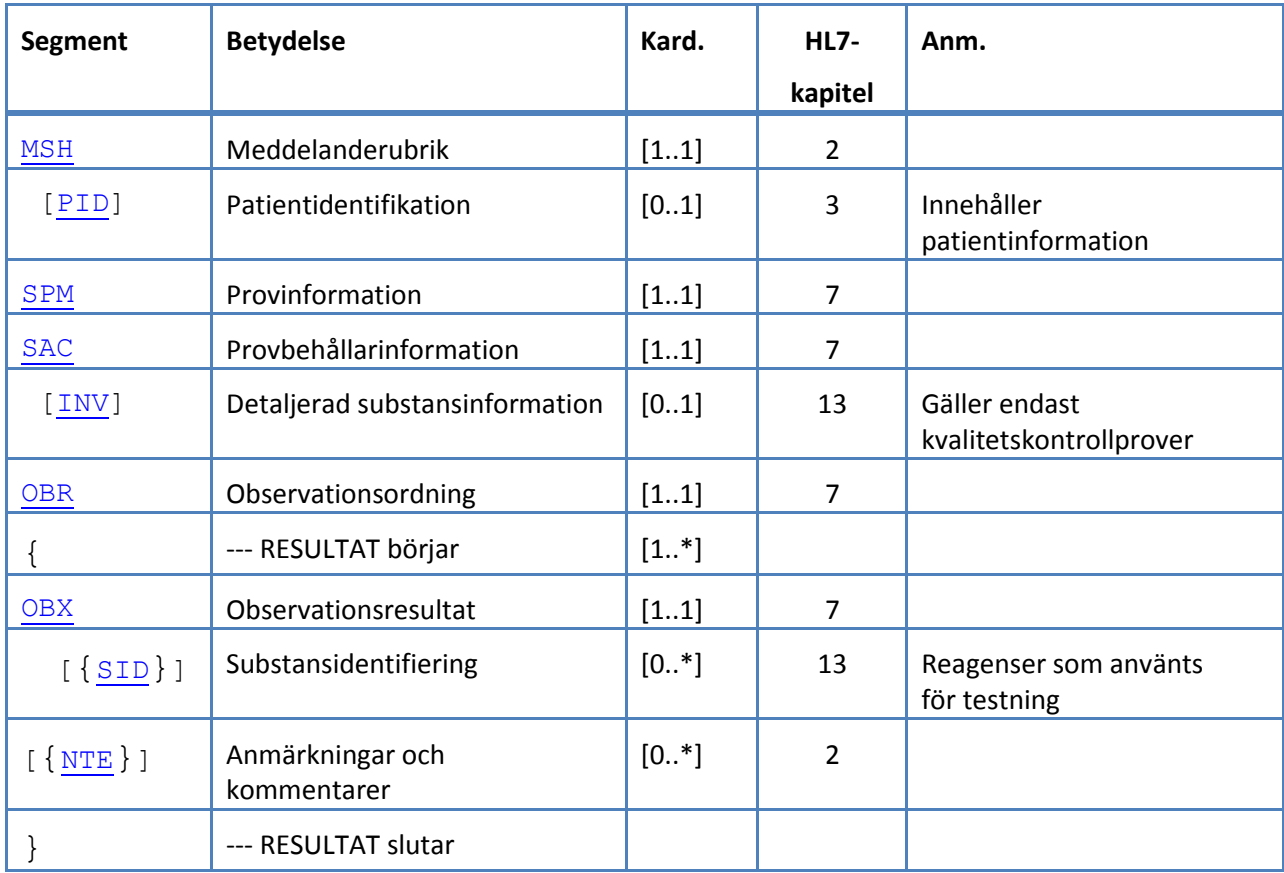

## <span id="page-13-0"></span>**5.3 HL7-meddelandesegment**

I följande avsnitt definieras de HL7-meddelandesegment som används. Alla segment avslutas med vagnretur <CR> (0x0D). Detta är inte konfigurerbart.

De avgränsningsvärden som anges i MSH-1 och MSH-2 används i hela meddelandet. Applikationerna måste använda överenskomna avgränsare för att hantera meddelandesegmenten.Rekommenderade avgränsningar för laboratoriemeddelanden anges i de första två fälten

av MSH-segmentet.Systemet använder dessa avgränsningar för alla uppladdade meddelandesegment. Detta är inte konfigurerbart.

Escape-sekvenser för fältseparator, komponentseparator, underkomponentseparator, repetitionsseparator och escape-tecken är också giltiga i ett datafält.Ingen escape-sekvens får innehålla en kapslad escape-sekvens.

Följande escape-sekvenser används i systemet:

- \F\ fältseparator
- \S\ komponentseparator
- \T\ underkomponentseparator
- \R\ repetitionsseparator
- \E\ escape-tecken

\Xdddd...\ hexadecimala data

Systemet sänder noll värden för eventuella fält som angetts som Unused.

Följande meddelandesegment används i HL7-meddelanden. I tabellerna som visar fältsekvenserna innebär tonade rader att fälten inte stöds av systeme[t.Tabell 3: Beskrivning av segmentkolumner](#page-13-1) kan användas som nyckel för värdena i dessa kolumner.

<span id="page-13-1"></span>*Tabell 3: Beskrivning av segmentkolumner*

| <b>Kolumn</b> | <b>Beskrivning</b>                          |  |  |  |
|---------------|---------------------------------------------|--|--|--|
| Sekv          | Fältsekvensnummer                           |  |  |  |
| Namn          | Fältets namn                                |  |  |  |
| Användning    | Valmöjlighet vid uppladdning från systemet: |  |  |  |
|               | $R = k$ rävs                                |  |  |  |
|               | RE = krävs, men kan vara tom                |  |  |  |
|               | $C =$ villkorad                             |  |  |  |
|               | CE = villkorad, men kan vara tom            |  |  |  |
|               | $X =$ stöds ej                              |  |  |  |
|               | $O =$ frivilligt                            |  |  |  |

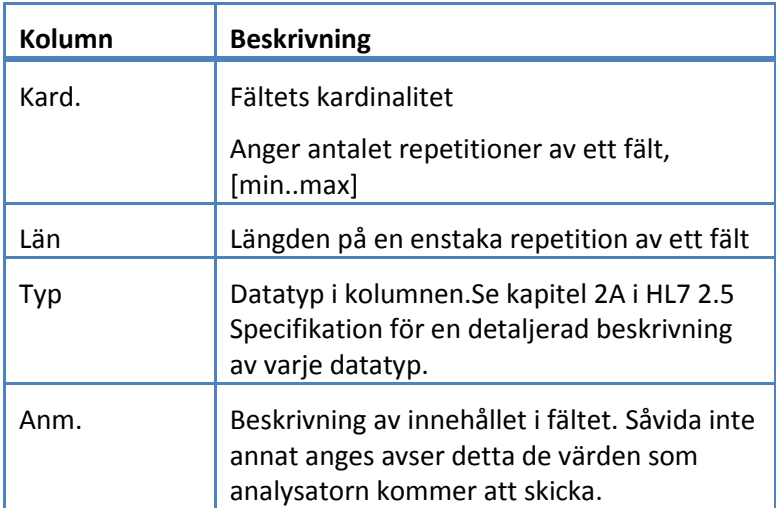

# <span id="page-15-0"></span>**5.3.1 ERR-segment**

Systemet stödjer de fält som definieras i tabell 4 för ERR-segment.

*Tabell 4: ERR-segment*

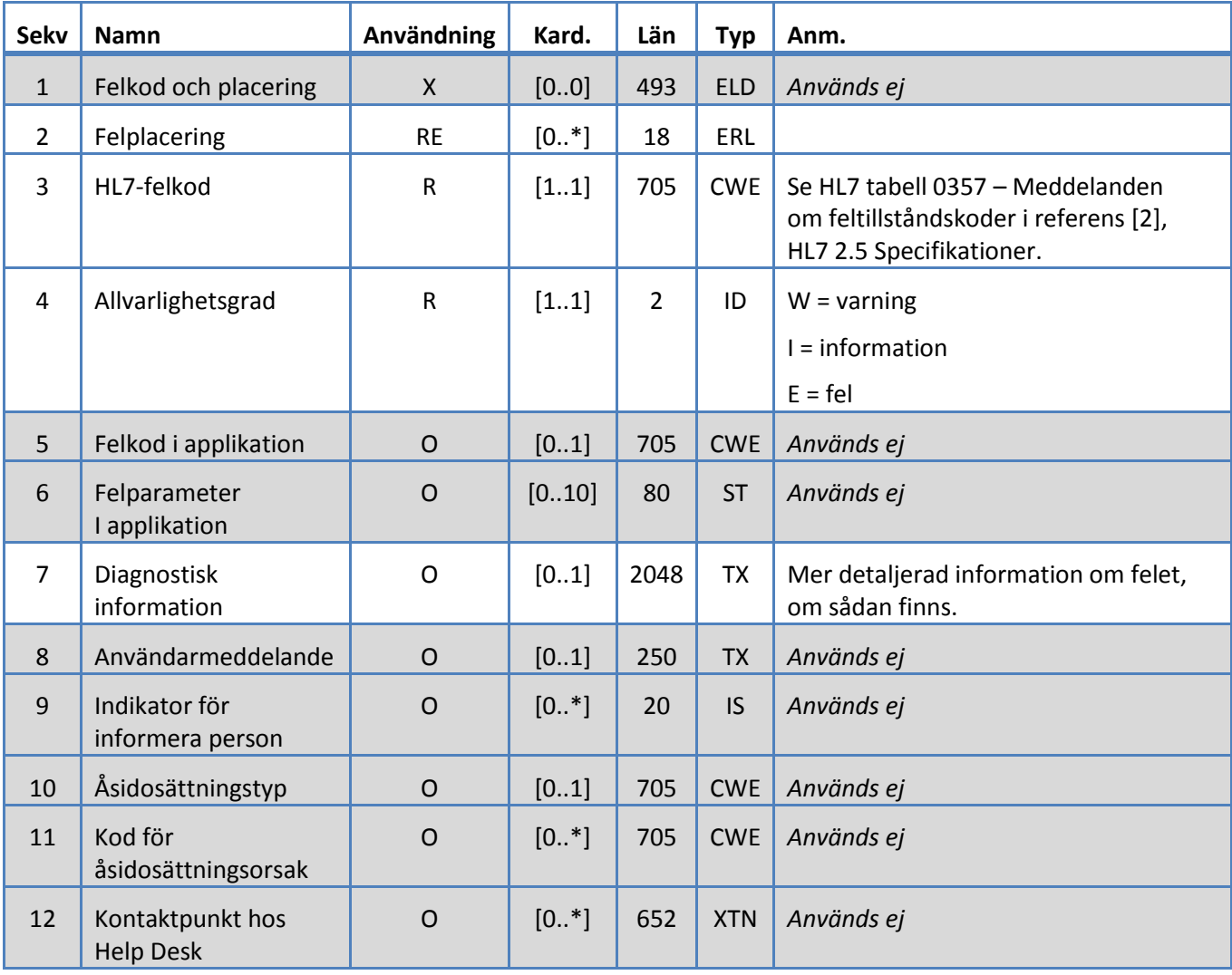

# <span id="page-16-0"></span>**5.3.2 INV-segment**

Systemet stödjer de fält som definieras i tabell 5 för INV-segment.

*Tabell 5: INV-segment*

| <b>Sekv</b>    | <b>Namn</b>                            | Användning     | Kard.    | Län | <b>Typ</b> | Anm.                        |
|----------------|----------------------------------------|----------------|----------|-----|------------|-----------------------------|
| $\mathbf{1}$   | Substansidentifiering                  | R              | [11]     | 250 | <b>CE</b>  | Se Tabell 18: Kontroll-ID:n |
|                |                                        |                |          |     |            | Format: Control ID^^L       |
|                |                                        |                |          |     |            | Exempel: CTC CONTROL^^L     |
| $\overline{2}$ | Substansstatus                         | $\mathsf R$    | $[1, *]$ | 250 | <b>CE</b>  | $OK = OK$ -status           |
| $\overline{3}$ | Substanstyp                            | $\overline{O}$ | [01]     | 250 | <b>CE</b>  | Används ej                  |
| $\overline{4}$ | Identifiering av<br>behållare i lagret | $\Omega$       | [01]     | 250 | <b>CE</b>  | Används ej                  |
| 5              | Identifiering av<br>behållarbärare     | $\overline{O}$ | [01]     | 250 | <b>CE</b>  | Används ej                  |
| 6              | Bärarens position                      | $\mathsf{O}$   | [01]     | 250 | <b>CE</b>  | Används ej                  |
| $\overline{7}$ | Bärarens position                      | $\overline{O}$ | [01]     | 20  | <b>NM</b>  | Används ej                  |
| 8              | Aktuell kvantitet                      | $\overline{O}$ | [01]     | 20  | <b>NM</b>  | Används ej                  |
| $\overline{9}$ | Tillgänglig kvantitet                  | $\mathsf{O}$   | [01]     | 20  | <b>NM</b>  | Används ej                  |
| 10             | Konsumtionskvantitet                   | $\overline{O}$ | [01]     | 20  | <b>NM</b>  | Används ej                  |
| 11             | Kvantitet, enheter                     | $\mathsf{O}$   | [01]     | 250 | <b>CE</b>  | Används ej                  |
| 12             | Utgångsdatum/tid                       | $\mathsf{O}$   | [01]     | 26  | <b>TS</b>  | Utgångsdatum                |
| 13             | Första<br>användningsdatum/tid         | $\overline{O}$ | [01]     | 26  | <b>TS</b>  | Används ej                  |
| 14             | Hållbarhetsvaraktighet<br>i instrument | $\mathsf{X}$   | [00]     | 200 | <b>TQ</b>  | Används ej                  |
| 15             | Identifiering<br>av test/vätska        | $\overline{O}$ | $[0.$ *] | 250 | <b>CE</b>  | Används ej                  |
| 16             | Tillverkarens<br>partinummer           | $\circ$        | [01]     | 200 | <b>ST</b>  | Partinummer                 |

<span id="page-17-0"></span>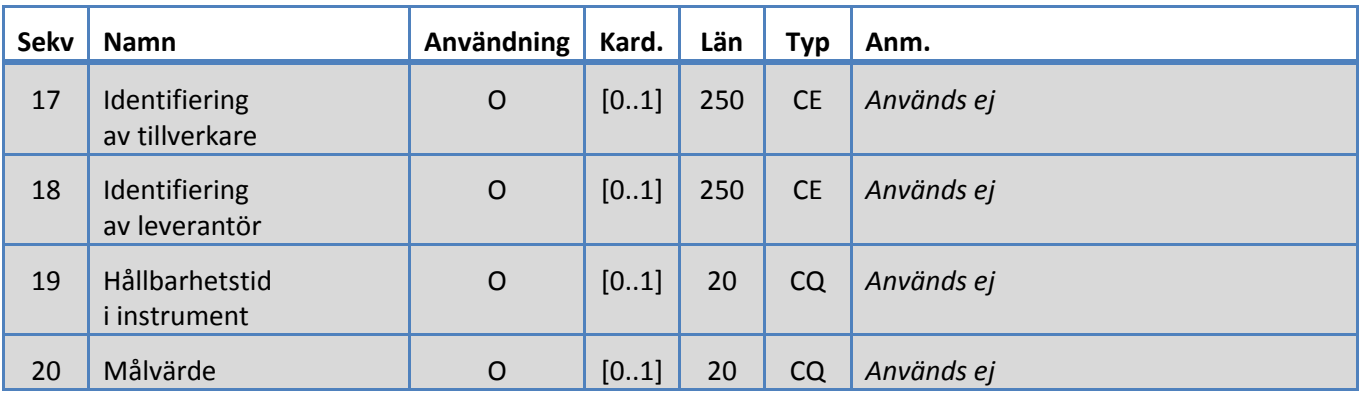

# <span id="page-18-0"></span>**5.3.3 MSA-segment**

Systemet stödjer de fält som definieras i tabell 6 för MSA-segment.

*Tabell 6: MSA-segment*

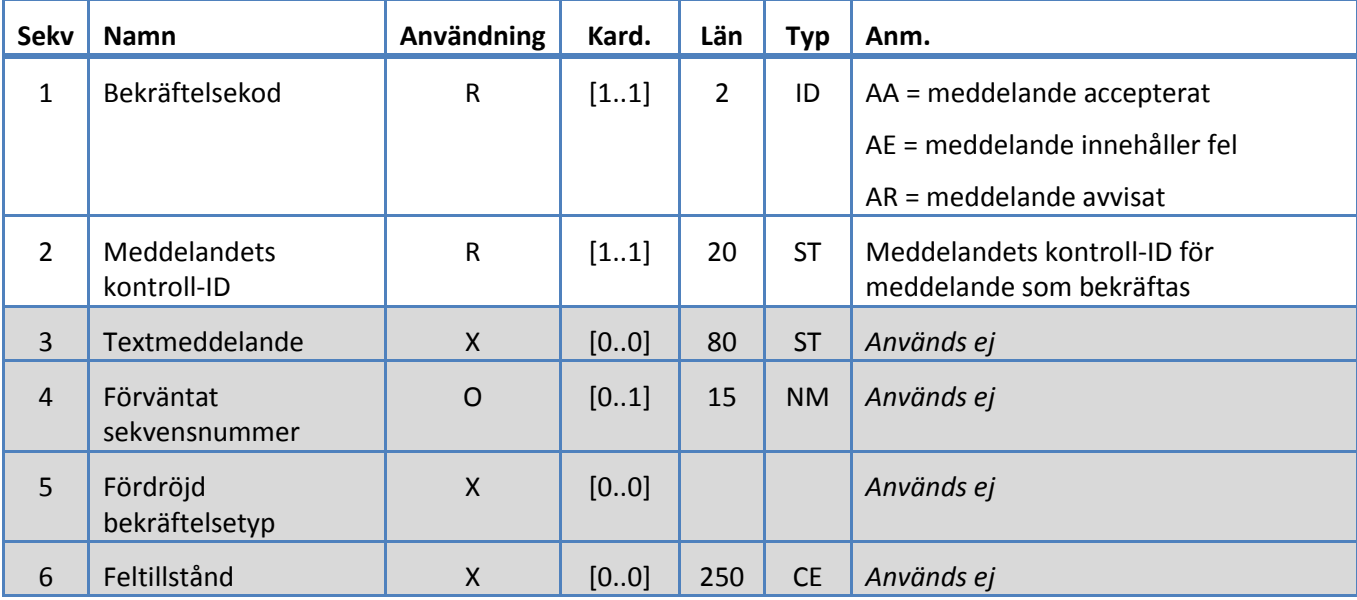

# <span id="page-19-0"></span>**5.3.4 MSH-segment**

Systemet stödjer de fält som definieras i tabell 7 för MSH-segment.

*Tabell 7: MSH-segment*

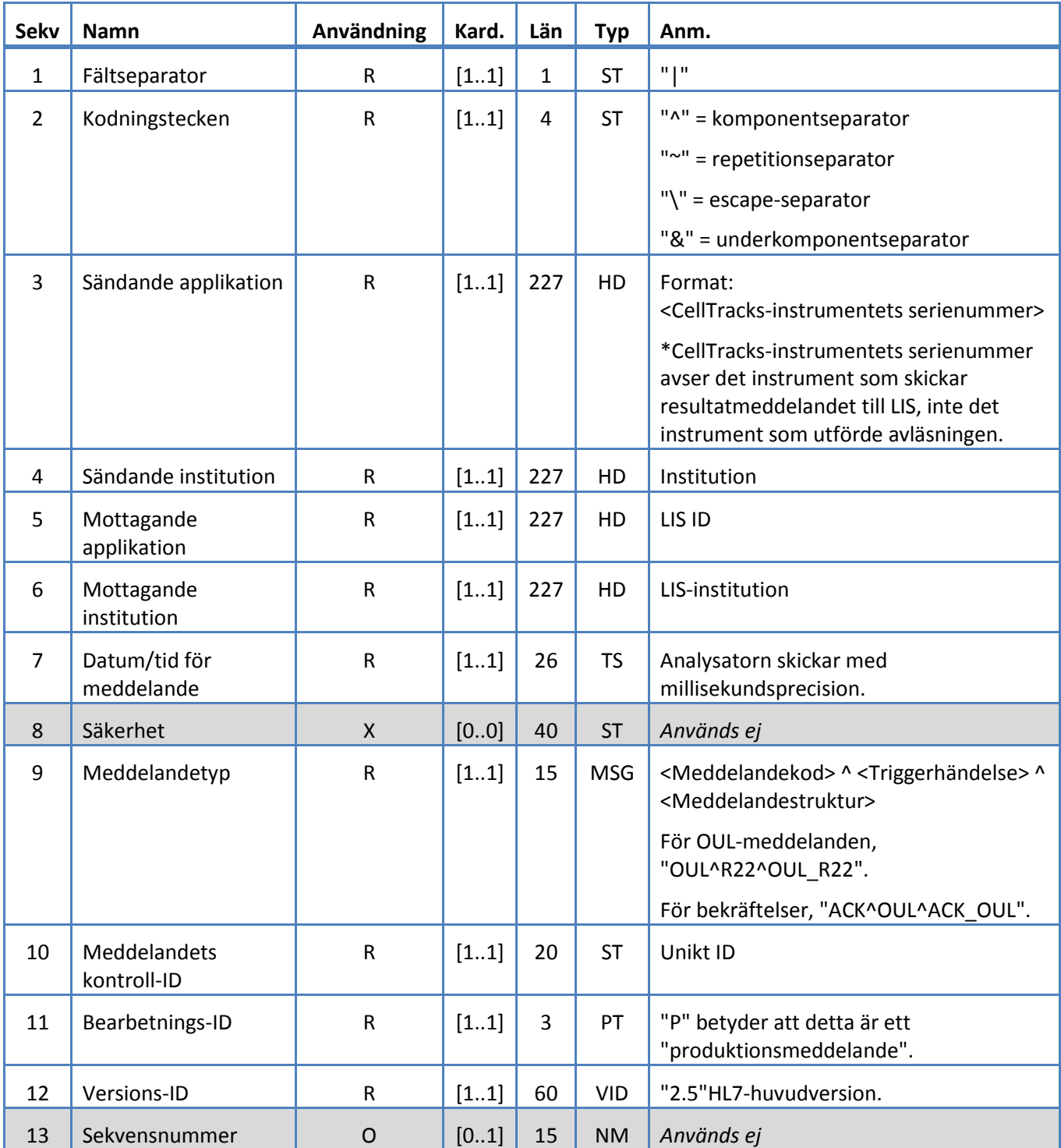

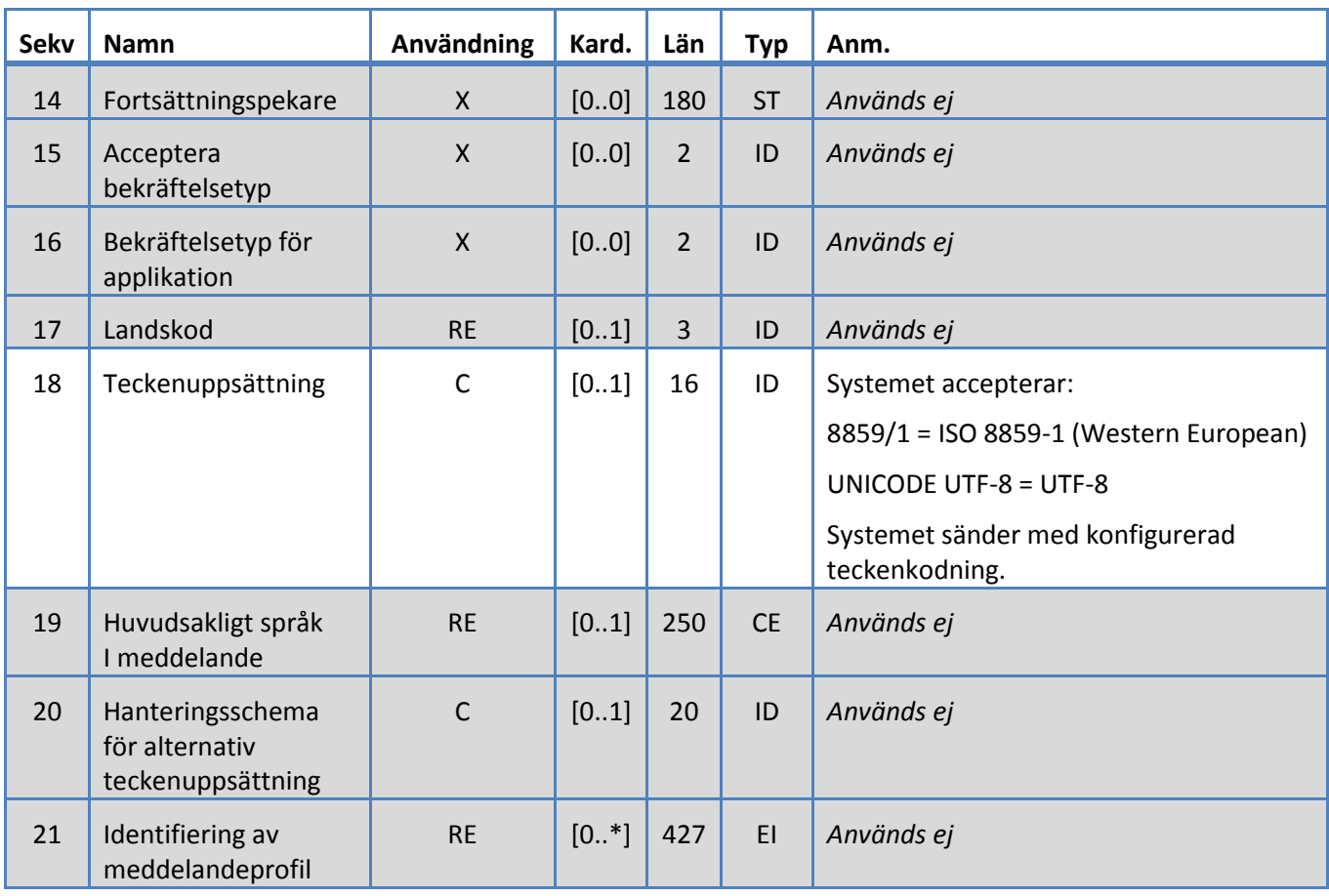

# <span id="page-21-0"></span>**5.3.5 NTE-segment**

Systemet stödjer de fält som definieras i tabell 8 för NTE-segment.

*Tabell 8: NTE-segment*

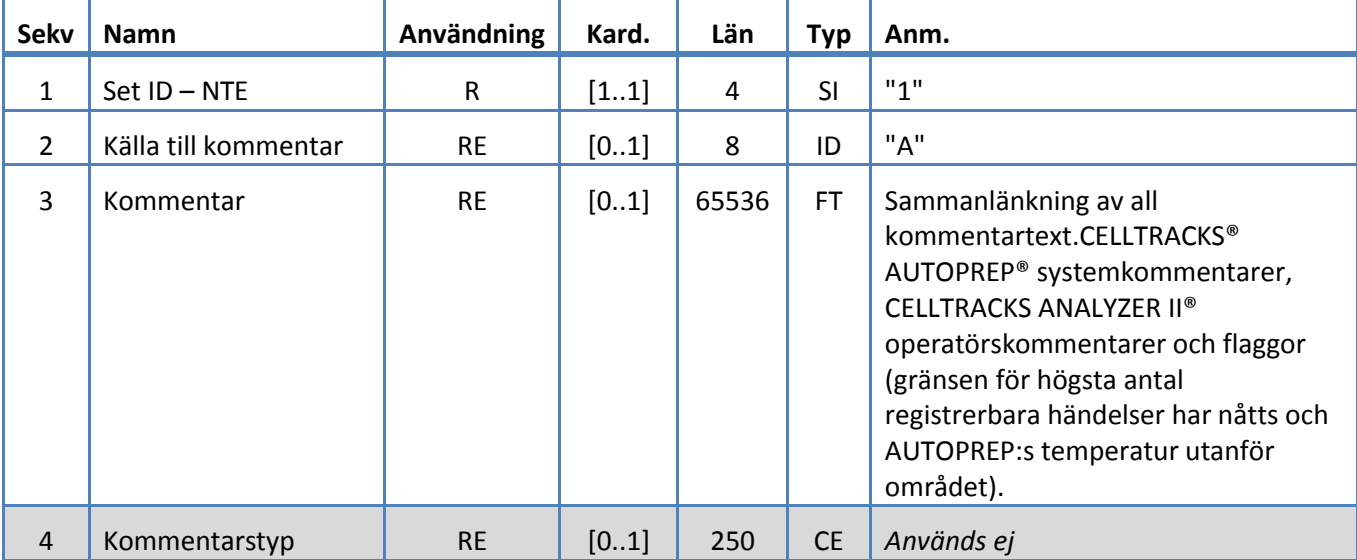

# <span id="page-22-0"></span>**5.3.6 OBR-segment**

Systemet stödjer de fält som definieras i tabell 9 för OBR-segment.

*Tabell 9: OBR-segment*

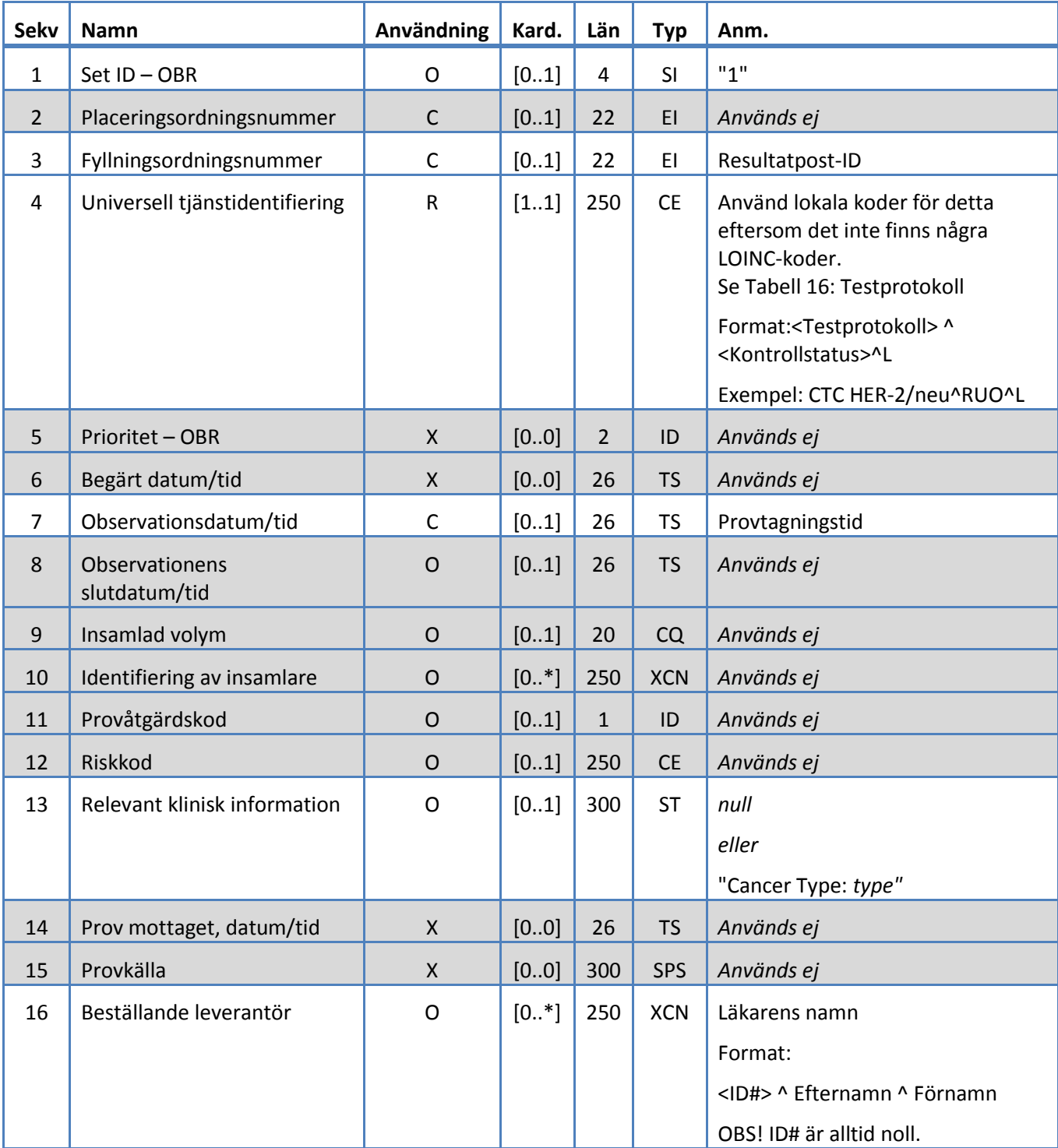

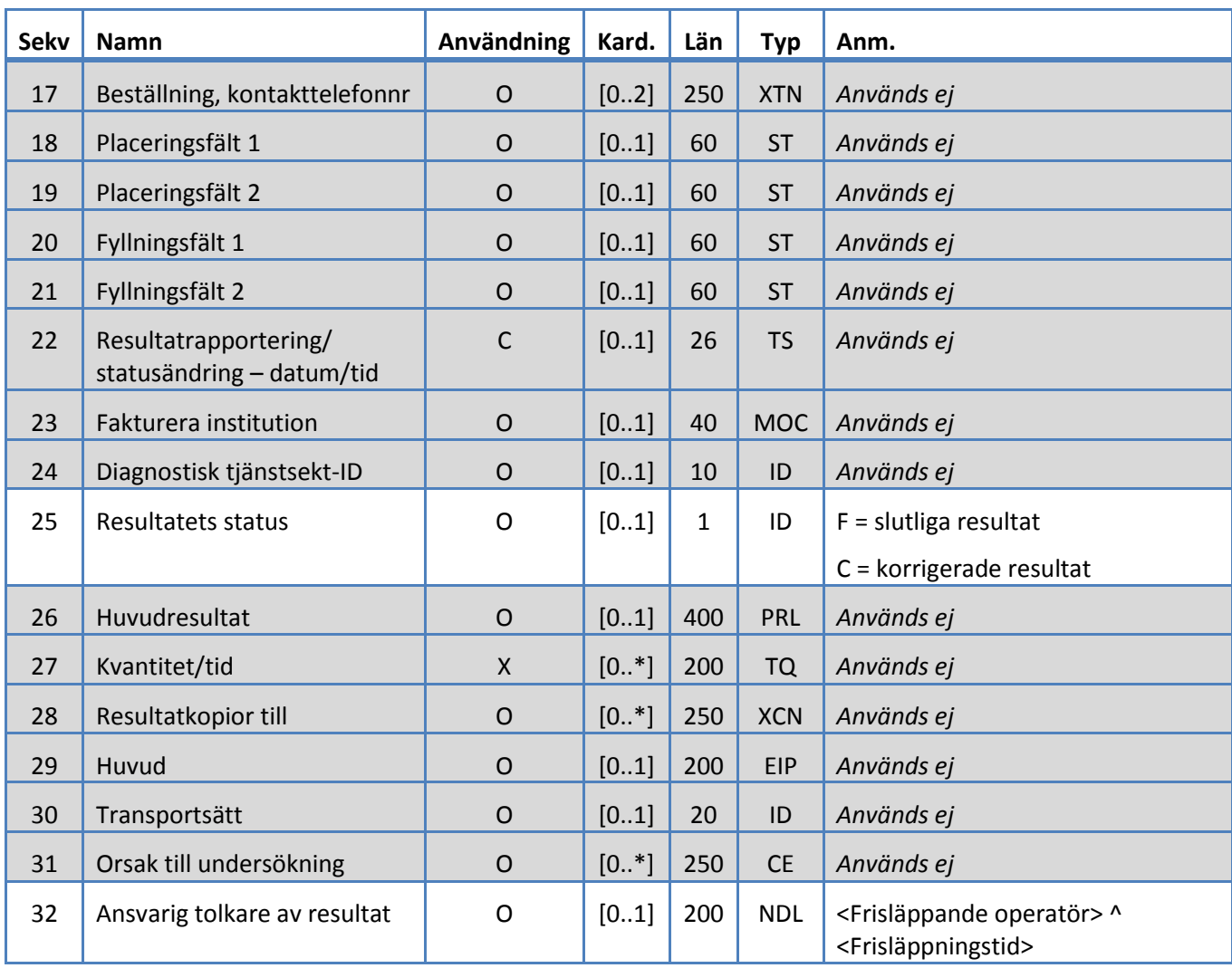

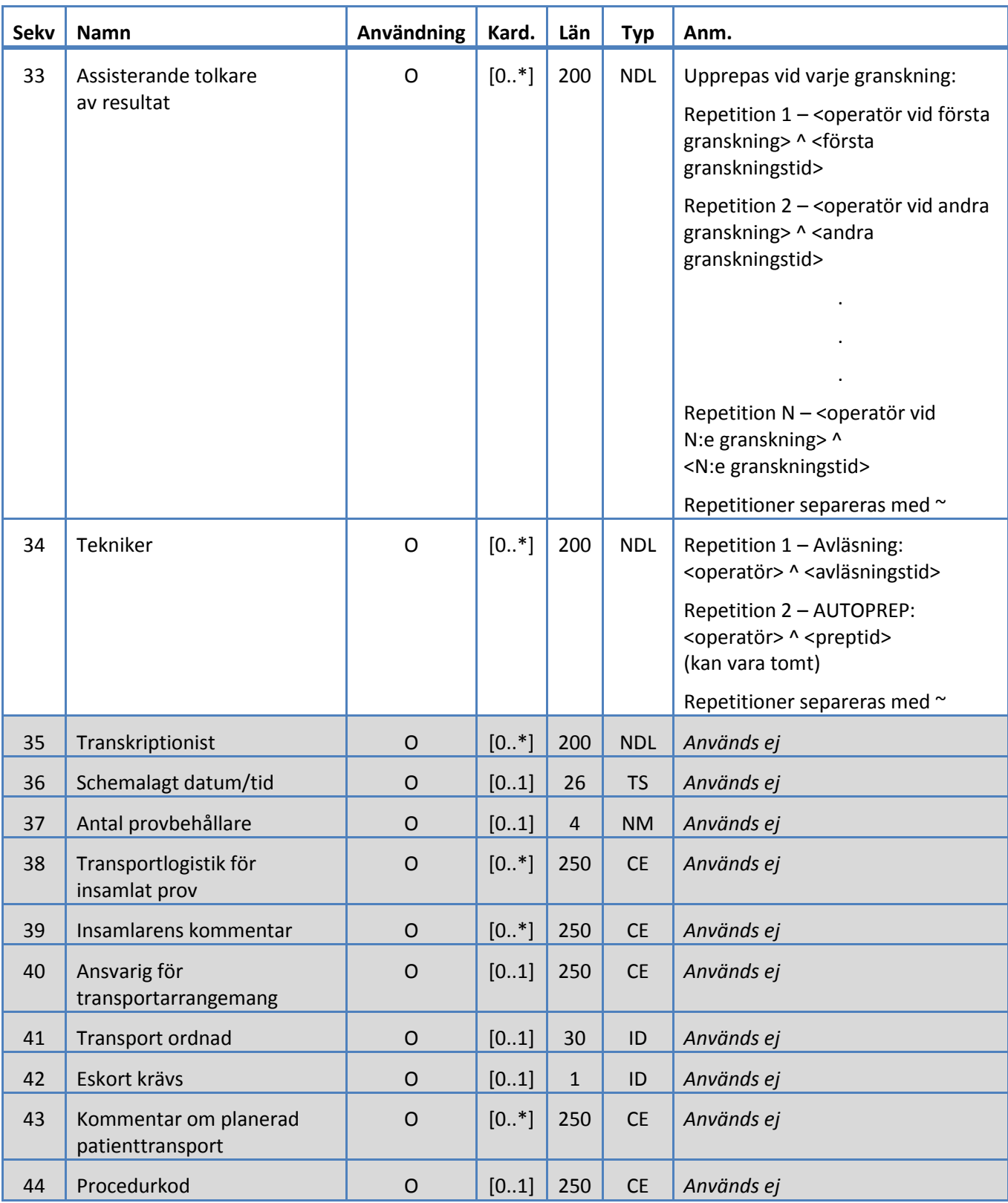

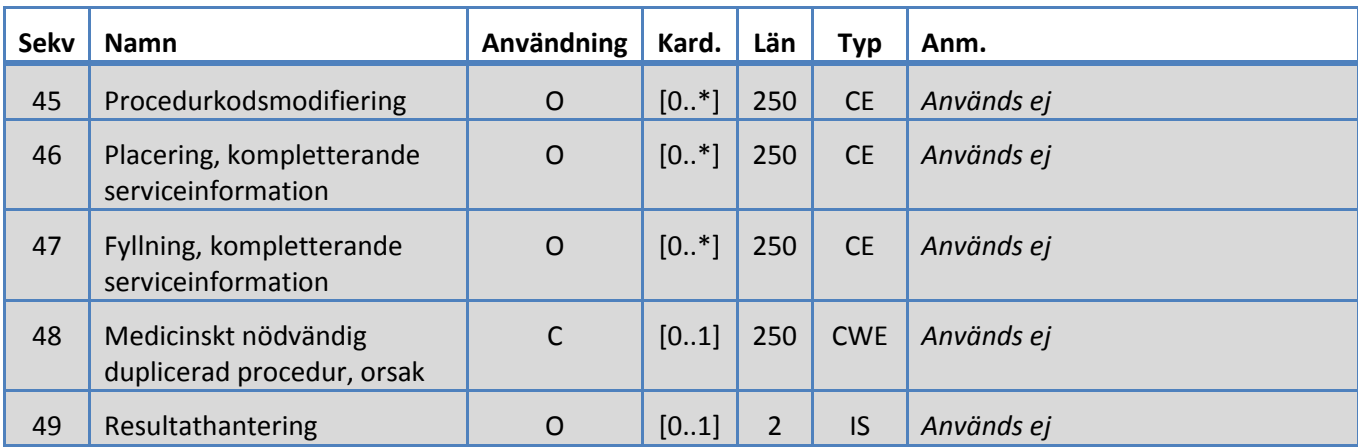

# <span id="page-26-0"></span>**5.3.7 OBX-segment**

Systemet stödjer de fält som definieras i tabell 10 för OBX-segment.

*Tabell 10: OBX-segment*

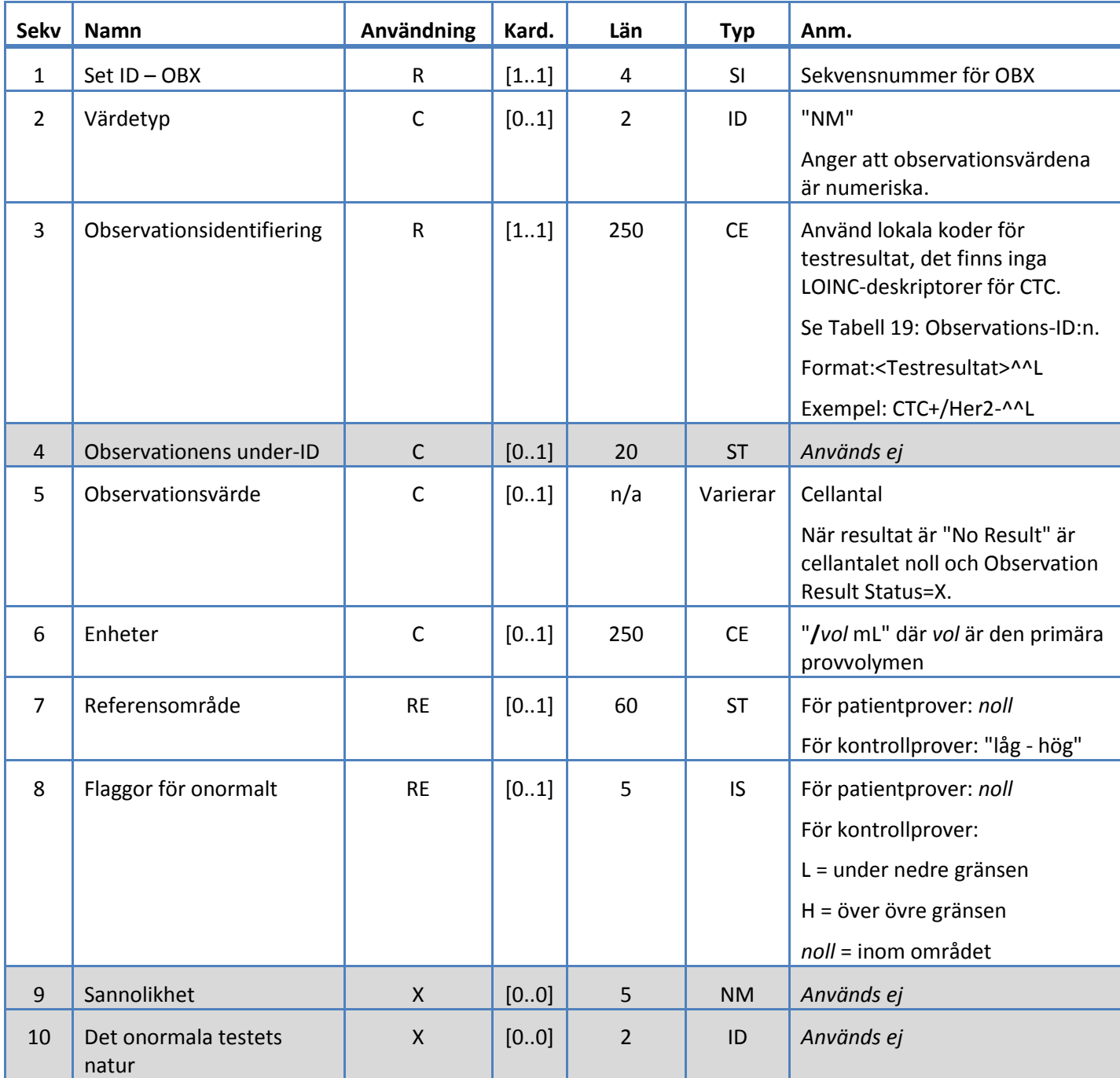

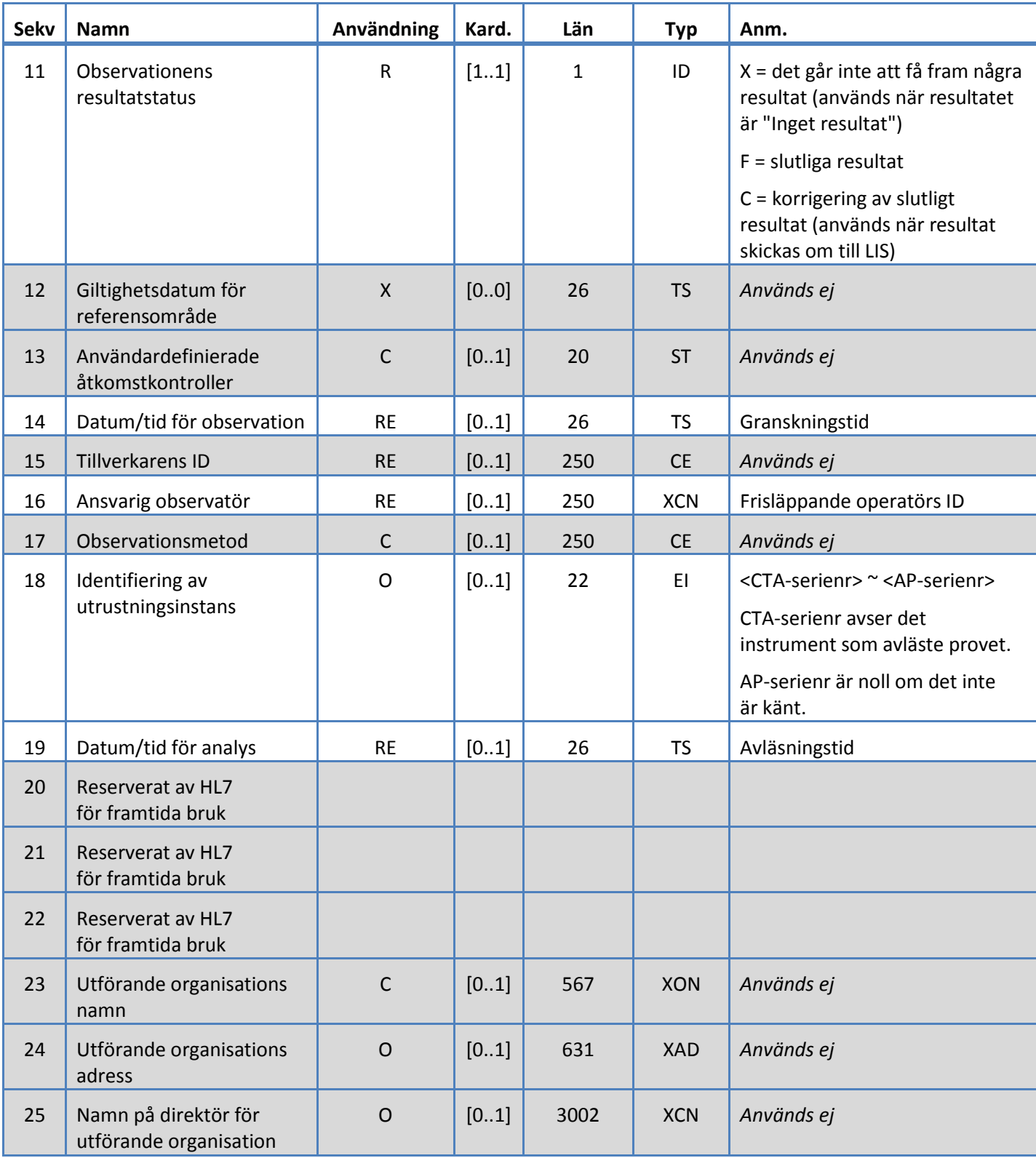

# <span id="page-28-0"></span>**5.3.8 PID-segment**

Systemet stödjer de fält som definieras i tabell 11 för PID-segment.

*Tabell 11: PID-segment*

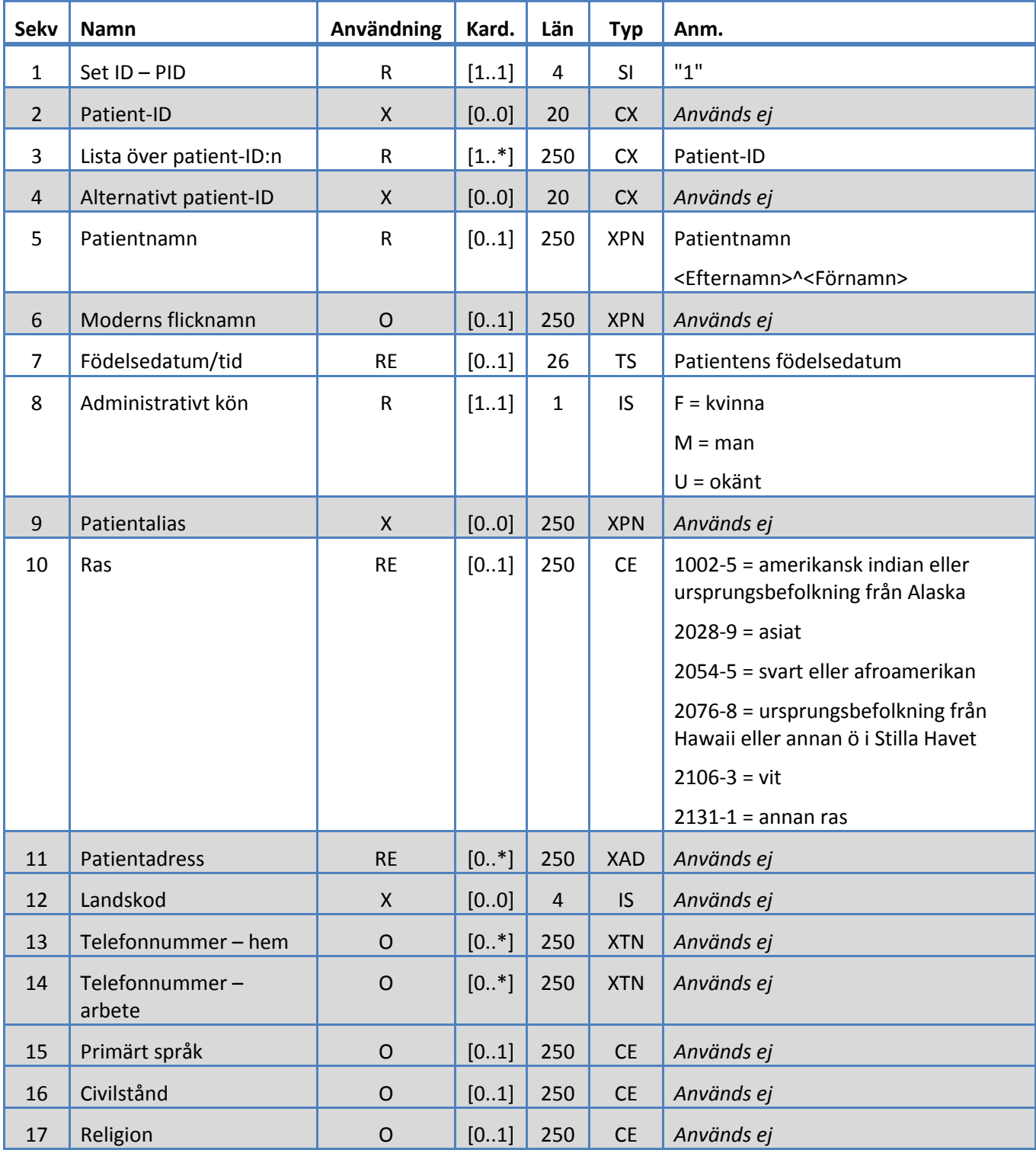

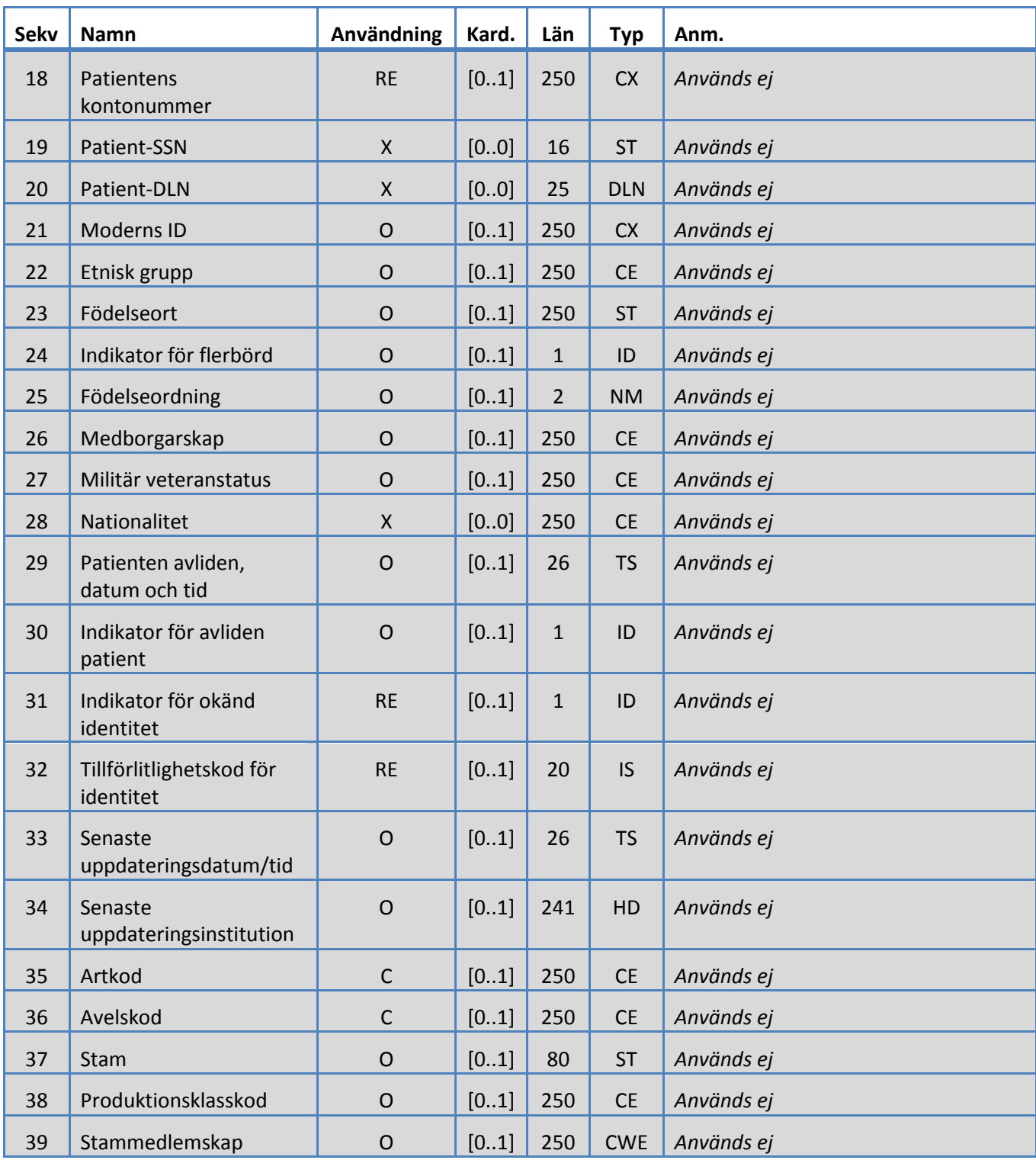

# <span id="page-30-0"></span>**5.3.9 SAC-segment**

Systemet stödjer de fält som definieras i tabell 12 för SAC-segment.

*Tabell 12: SAC-segment*

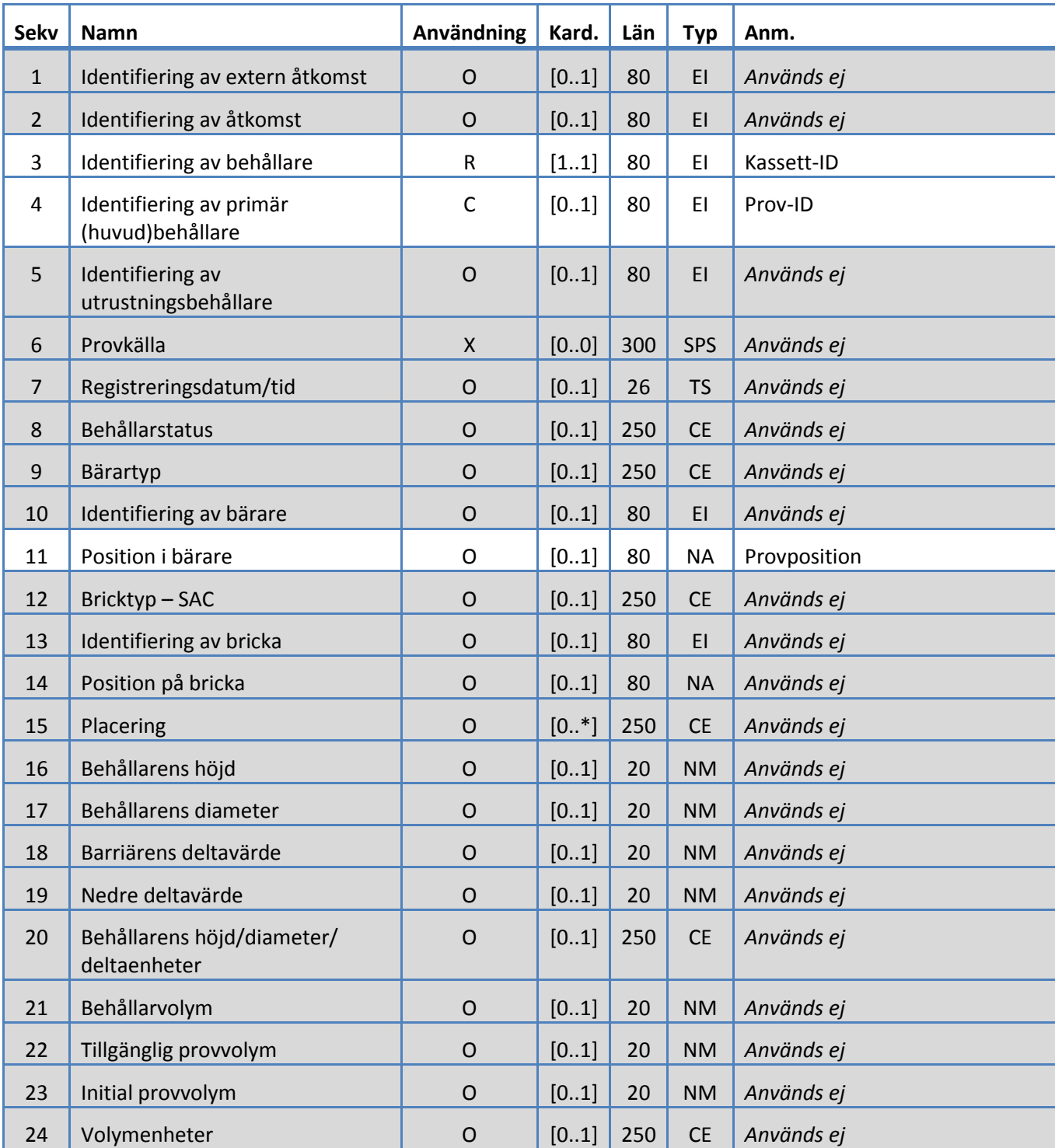

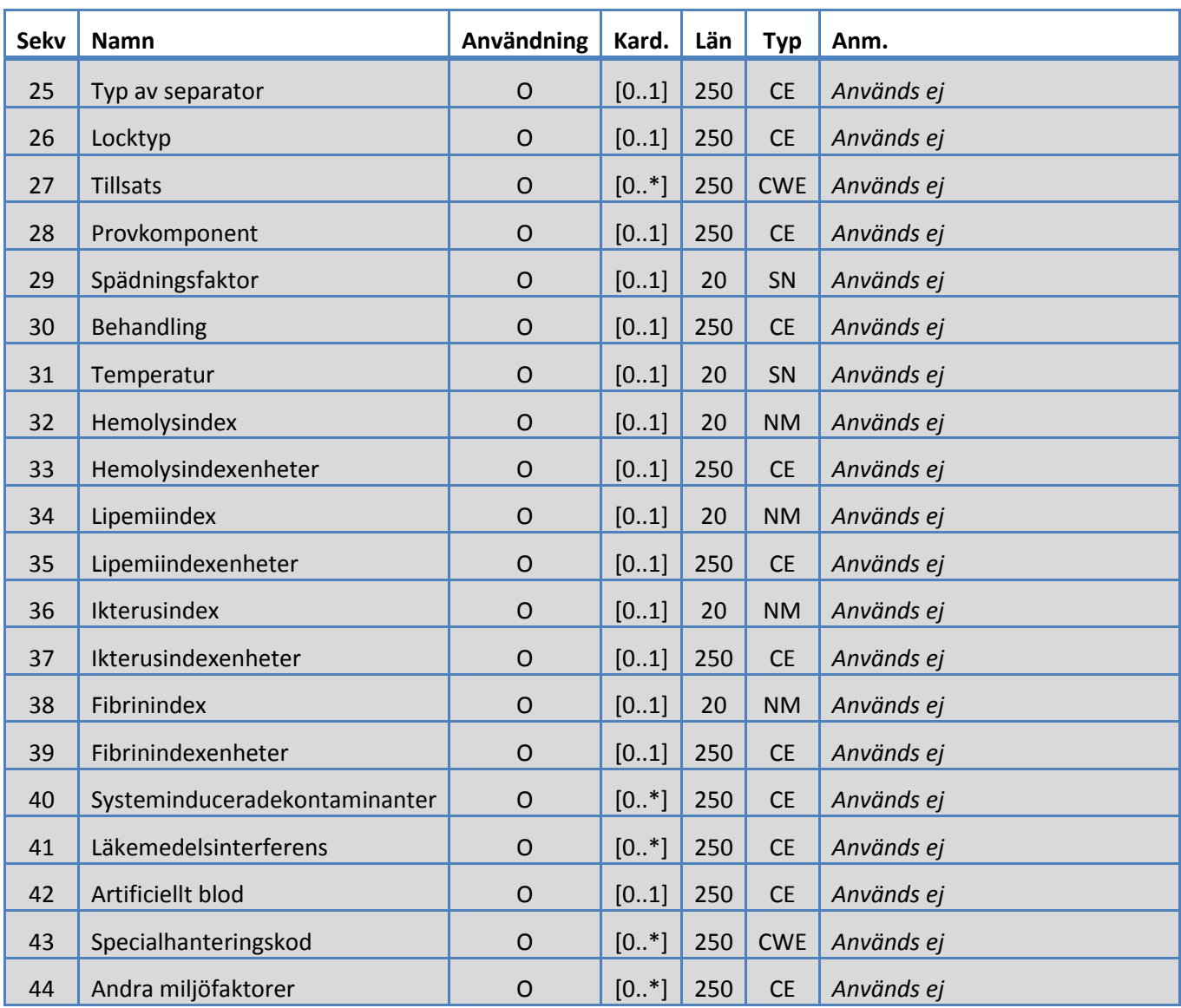

# <span id="page-32-0"></span>**5.3.10 SID-segment**

Systemet stödjer de fält som definieras i tabell 13 för SID-segment.

*Tabell 13: SID-segment*

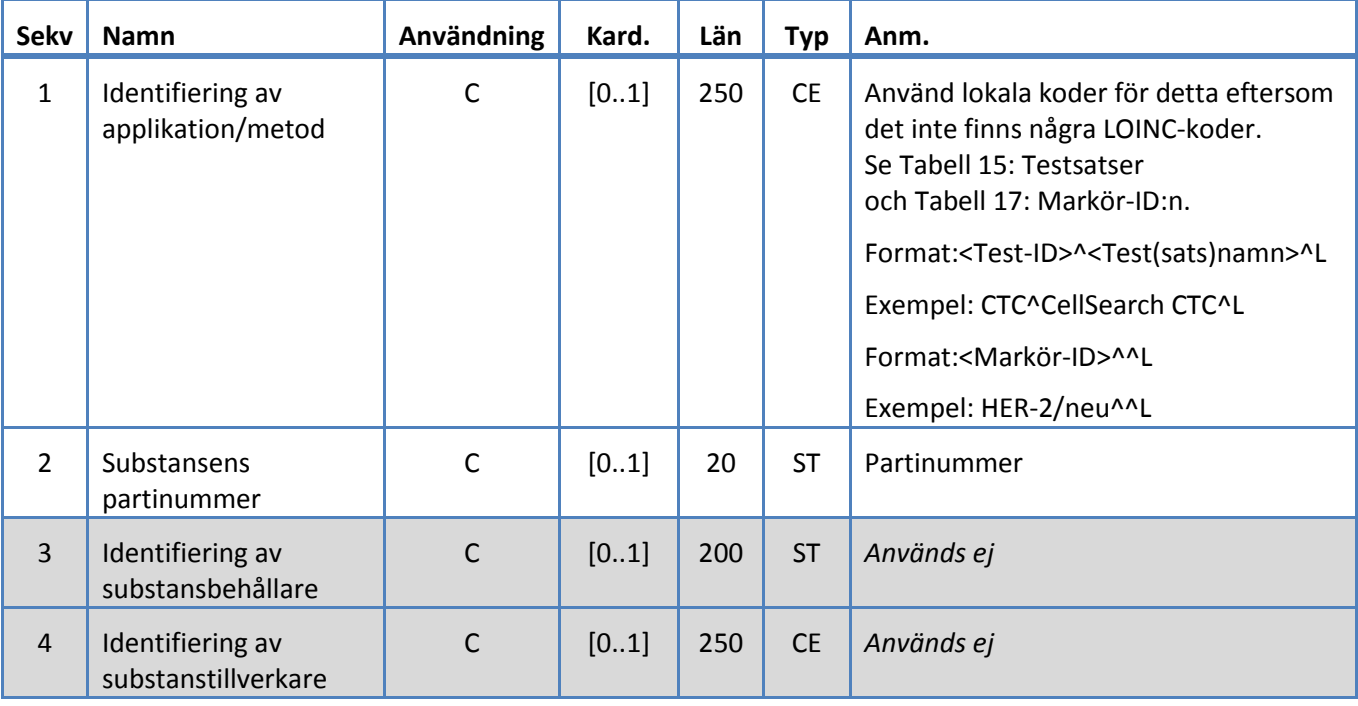

# <span id="page-33-0"></span>**5.3.11 SPM-segment**

Systemet stödjer de fält som definieras i tabell 14 för SPM-segment.

*Tabell 14: SPM-segment*

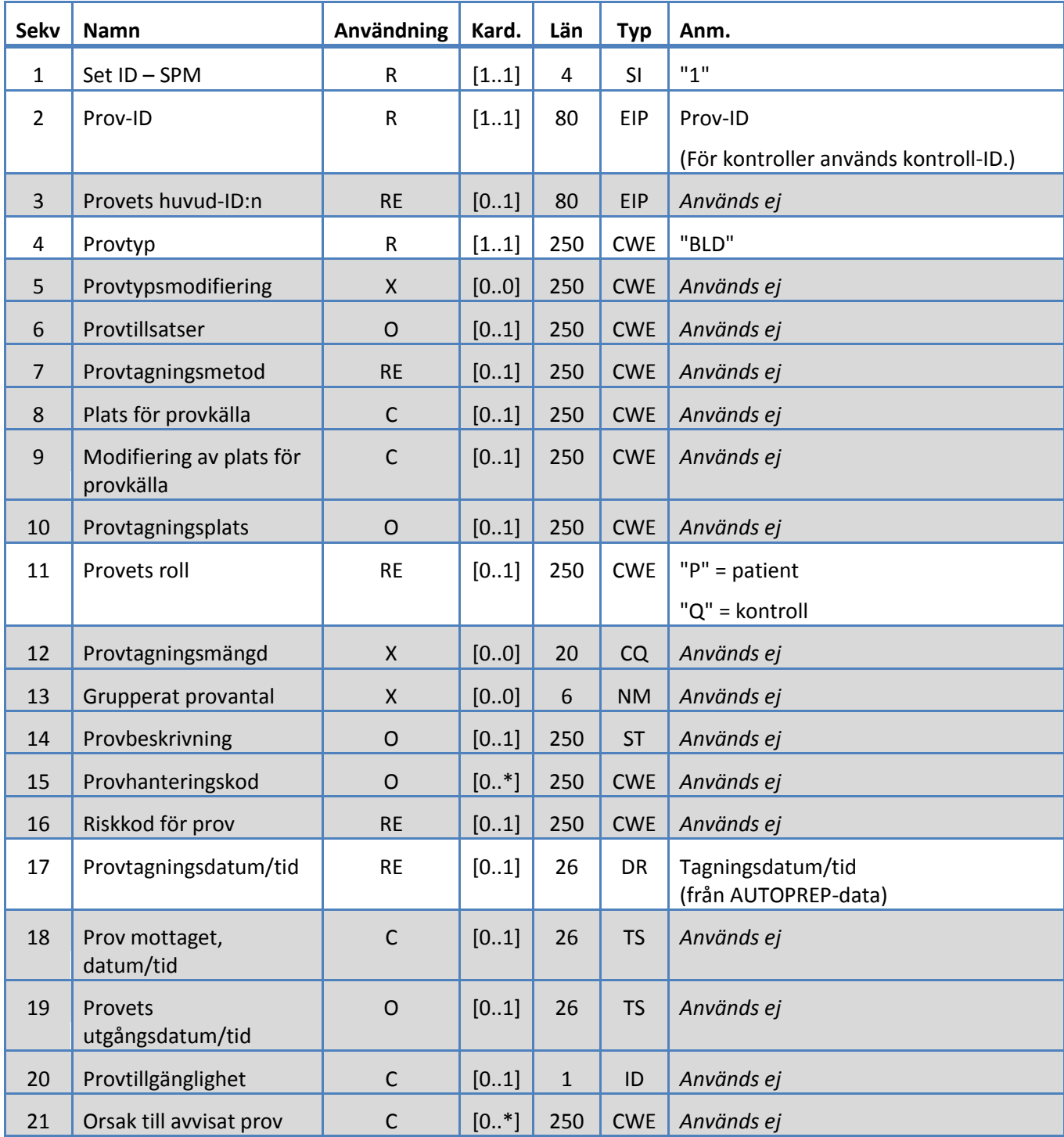

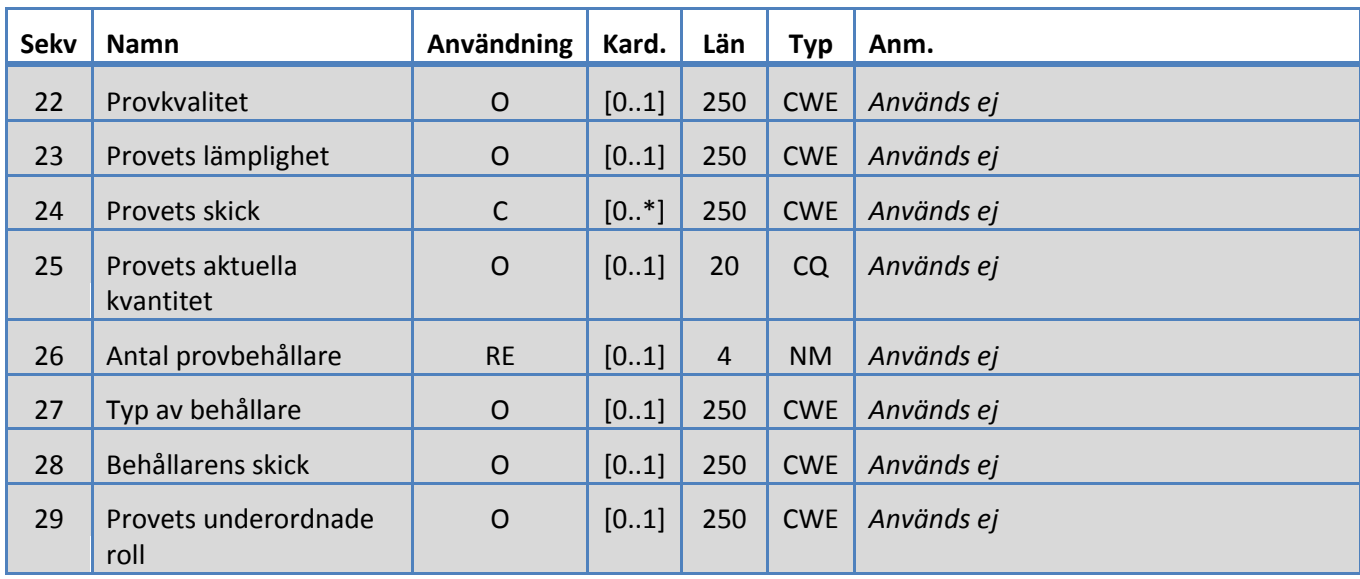

## <span id="page-35-0"></span>**6. KODTABELLER**

I följande tabeller finns den kodinformation som används i diverse segment ovan.

## <span id="page-35-1"></span>**6.1 Testsatser**

Detta är satsnamnen för testdefinition.

<span id="page-35-2"></span>*Tabell 15: Testsatser*

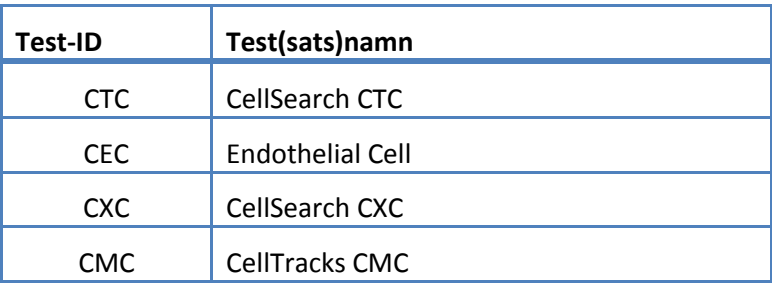

# <span id="page-36-0"></span>**6.2 Testprotokoll**

<span id="page-36-1"></span>*Tabell 16: Testprotokoll*

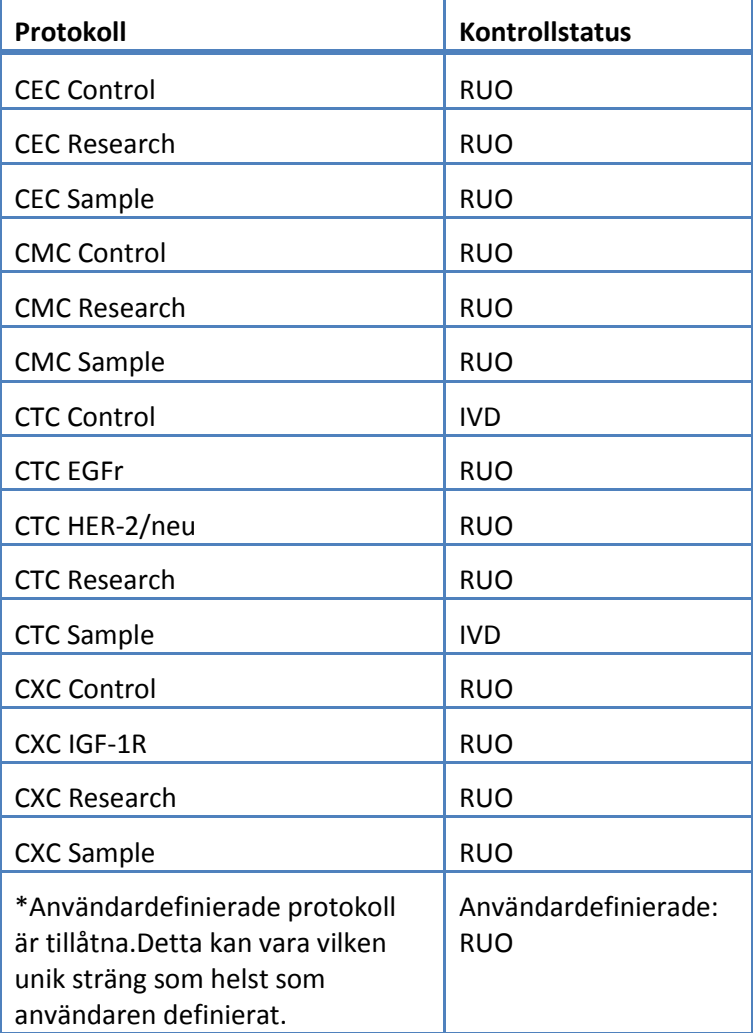

## <span id="page-37-0"></span>**6.3 Markörreagens**

Detta är de markör-ID:n som är förknippade med ett testprotokoll.

<span id="page-37-3"></span>*Tabell 17: Markör-ID:n*

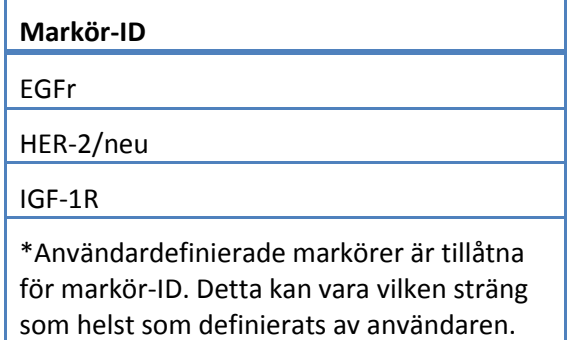

#### <span id="page-37-1"></span>**6.4 Kontroll-ID:n**

I denna tabell finns en lista över de kontroll-ID:n som används för kontroller.

<span id="page-37-2"></span>*Tabell 18: Kontroll-ID:n*

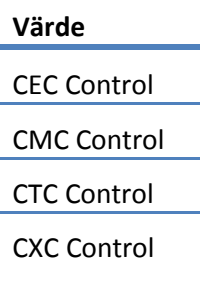

## <span id="page-38-0"></span>**6.5 Observations-ID:n**

# Detta är testresultatsträngarna.

<span id="page-38-1"></span>*Tabell 19: Observations-ID:n*

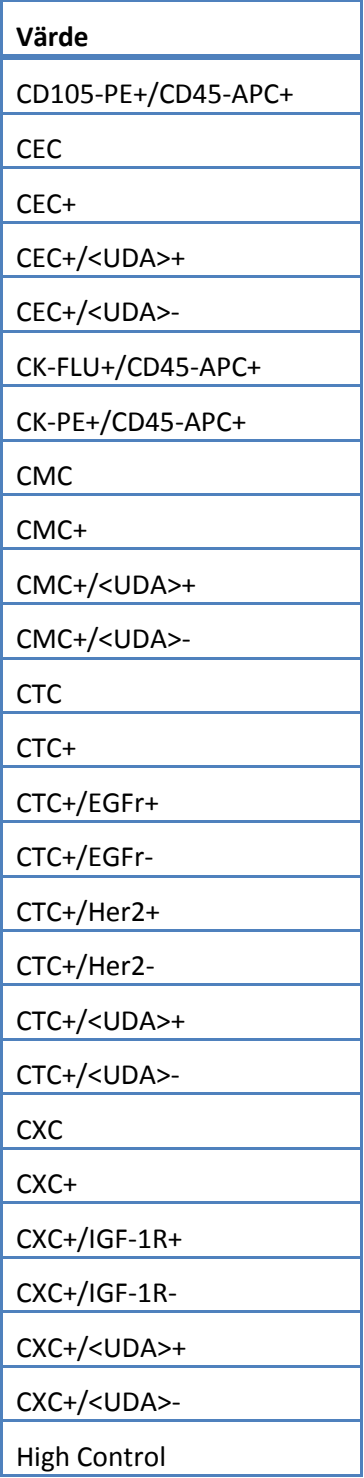

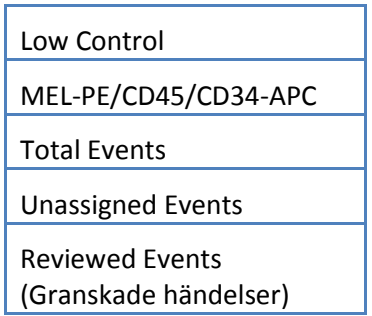

Systemet rapporterar observationerna (resultaten) baserat på följande:

- 1. Primära antal ingår alltid.
- 2. Sekundära antal ingår enligt LIS-konfigurationsinställningar.

3. Otilldelade (händelser som inte är valda) – ingår enligt

LIS-rapportkonfigurationsinställningar. Skickas som resultat i OBX.

4. Totalt (totalt antal händelser) – ingår enligt LIS-rapportkonfigurationsinställningar. Skickas som resultat i OBX.

5. Reviewed Events (granskade händelser) – Inkluderas om en Delgranskning utfördes för detta prov.

## <span id="page-40-0"></span>**7. KONFIGURATIONSSPECIFIKATIONER**

Detta avsnitt innehåller specifikationer som rör konfigurationen av LIS-gränssnittet.

Systemet tillåter att LIS-gränssnittet aktiveras och inaktiveras utan att övriga LIS-konfigurationsparametrar påverkas.

Systemet ger användaren möjlighet att konfigurera LIS-gränssnittet för användning av något av följande protokoll:

a. HL7

Systemet ger användaren möjlighet att konfigurera LIS-gränssnittet för användning av någon av följande teckenkodningar:

- a. UTF-8 [default]
- b. ISO 8859-1

Systemet tillåter att användaren konfigurerar LIS-serverns IP-adress.

Systemet tillåter att användaren konfigurerar LIS-serverporten.

OBS!Giltiga portnummer är: 1 till 65535.

Systemet tillåter att användaren konfigurerar en sträng för LIS-institution, längd 30, standard tom.

Systemet tillåter att användaren konfigurerar en sträng för LIS-ID, längd 30, standard tom.

LIS-rapportkonfiguration. Tillåter att användaren väljer resultattyper som ska skickas till LIS.

- 1. Otilldelade händelser (standard: ta ej med)
- 2. Totalt antal händelser (standard: ta ej med)
- 3. Sekundära antal (standard: ta ej med)

## <span id="page-41-0"></span>**8. DIAGNOSTISKA SPECIFIKATIONER**

Detta avsnitt innehåller specifikationer som rör felsökning av LIS-gränssnittet.

Systemet ger indikation på följande LIS-anslutningsstatustillstånd:

- a. Inaktiverad
- b. Ansluten
- c. Ej ansluten
- d. Överför

OBS! Överföring kan vara antingen sändning eller mottagande.

Systemet skickar all LIS-kommunikation till en loggfil.

Systemet tillhandahåller en mekanism för att manuellt initiera anslutning till LIS.

Systemet tillhandahåller en mekanism för att granska loggad LIS-kommunikation.

Systemet tillhandahåller en mekanism för att skriva ut loggad LIS-kommunikation.

Systemet tillhandahåller en mekanism för att exportera loggad LIS-kommunikation.

## <span id="page-41-1"></span>**9. ÅTKOMSTNIVÅER OCH RÄTTIGHETER**

Systemet använder de åtkomstnivåer som anges i tabell 20 för att fastställa om en användare får utföra en viss åtgärd som rör LIS-gränssnittet.

*Tabell 20: Åtkomstnivårättigheter*

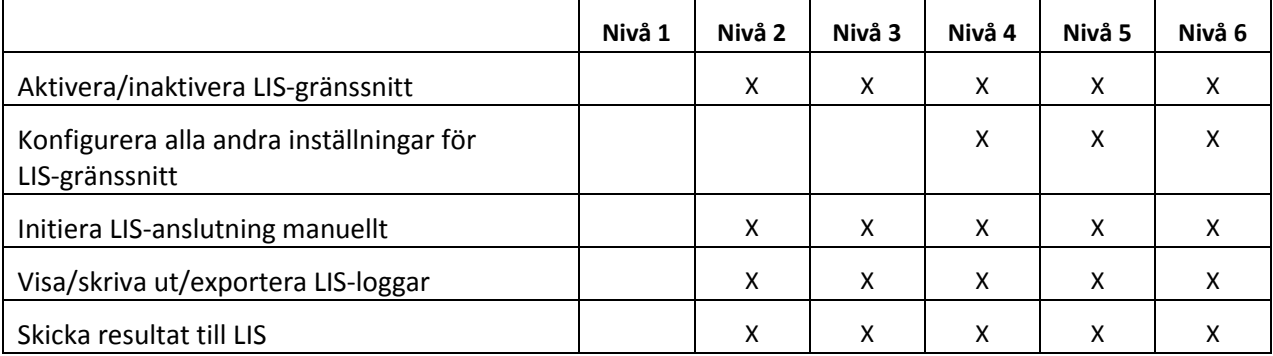

## <span id="page-42-0"></span>**10. Bilaga: Exempel på rapporter och meddelanden**

## **Exempel:Patientrapport**

L,

Nedan visas ett exempel på en patientrapport från instrumentet. LIS-meddelandet och svaret för denna patient visas [i Patientmeddelande.](#page-43-0)

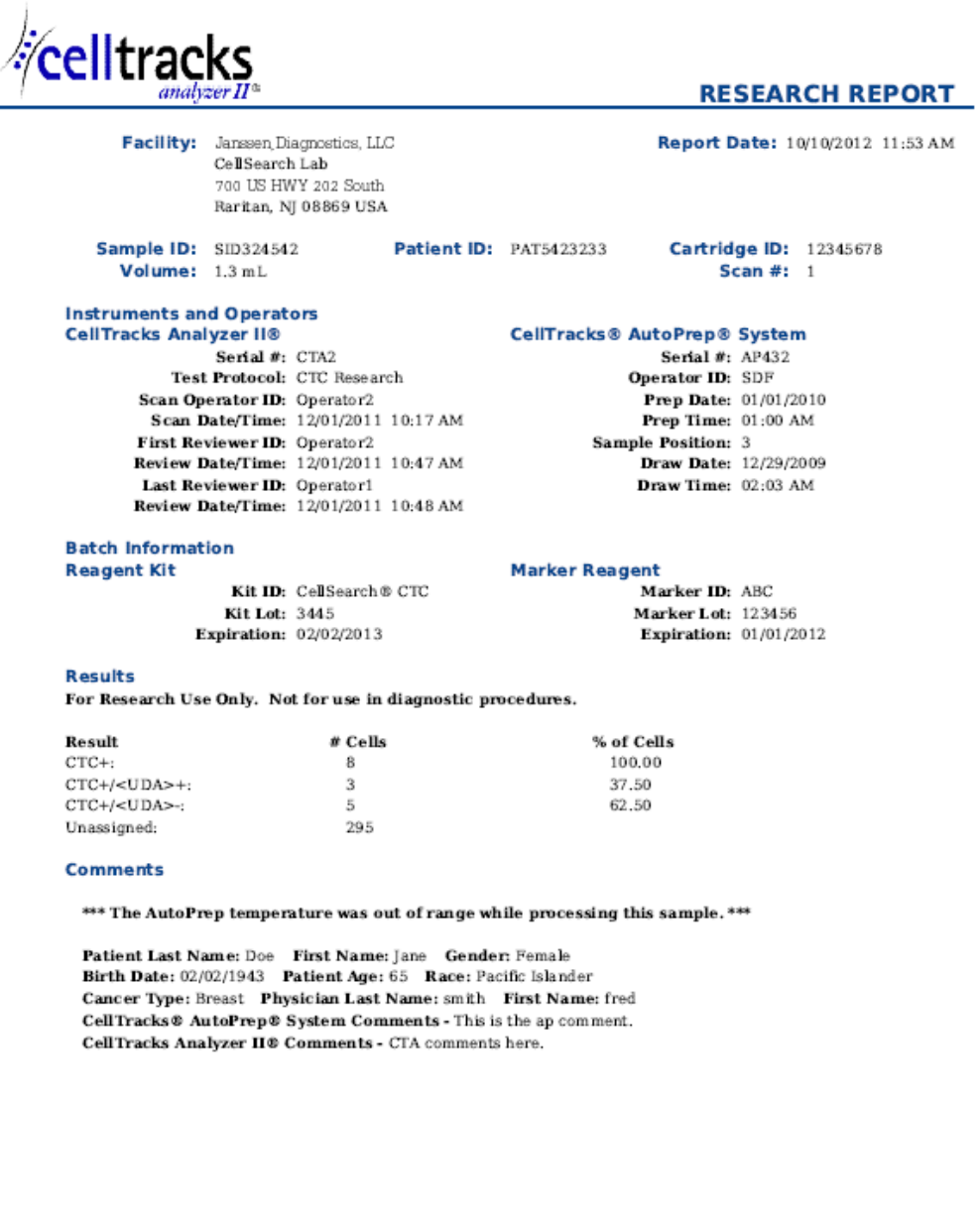

Report Authorization:

\_ Date:

#### **Exempel: Kontrollrapport**

 $\overline{a}$ 

Nedan visas ett exempel på en kontrollrapport från instrumentet. LIS-meddelandet och svaret för denna patient visas [i Kontrollmeddelande.](#page-45-0)

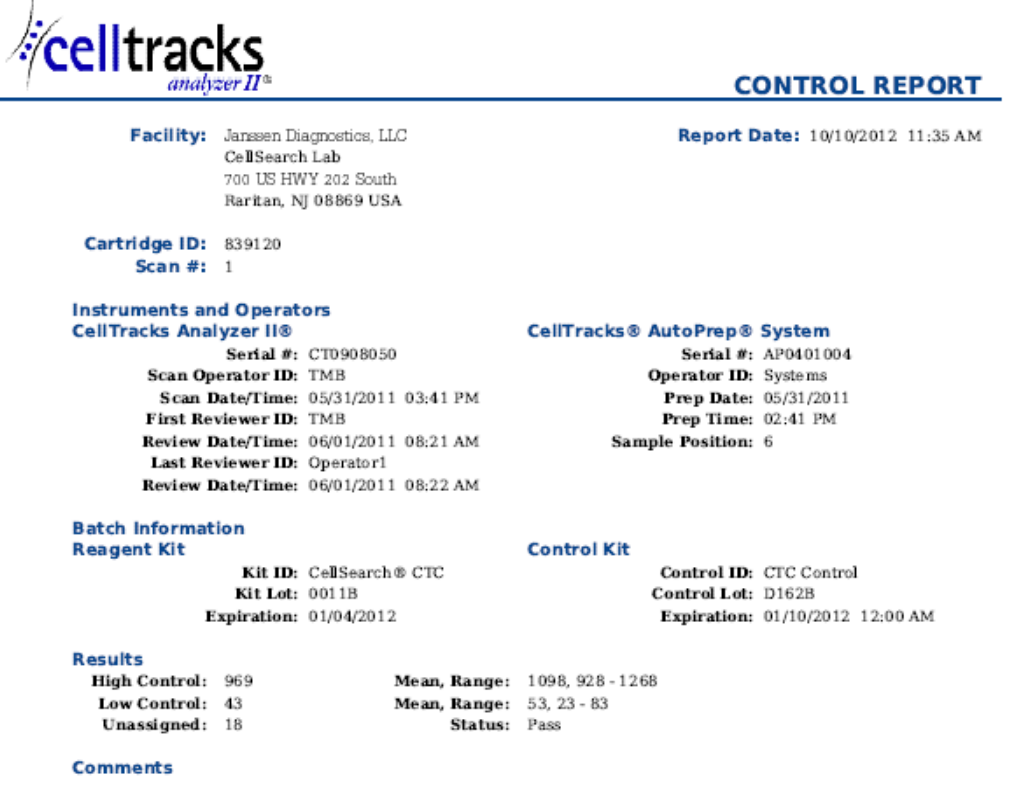

CellTracks Analyzer II® Comments - Comment from the celltracks system.

<span id="page-43-0"></span>

#### **Exempel: Patientmeddelande**

I detta exempel har längre rader delats upp för att de inte får plats på sidan. I det verkliga meddelandet börjar varje rad med en segmentidentifiering, t.ex. MSH, och avslutas med <CR>.

## **Meddelande som skickats till LIS**

MSH|^~\&|SERNUM123|Menarini<SP>Silicon<SP>Biosystems,<SP>Inc.|LIS123|LISFacility123|20121010112335.558|| OUL^R22^OUL\_R22|20121010112335.558|P|2.5||||||UNICODE<SP>UTF-8<CR>

PID|1||PAT5423233||Doe^Jane||19430202|F||2076-8<CR>

SPM|1|SID324542||BLD|||||||P||||||20090101020300<CR>

SAC|||12345678|SID324542|||||||3<CR>

OBR|1||1|CTC<SP>Research^RUO^L|||20090101020300||||||Cancer<SP>Type:<SP>Breast|||^smith^fred|||||||||F| ||||||

Operator1^20121010112334|Operator2^20111201104736~Operator2^20111201104834|Operator2^20111201101750~S DF^20100101010000<CR>

OBX|1|NM|CTC+^^L||8|/1.3<SP>mL|||||F|||20111201104834||Operator1||CTA2~AP432|20111201101750<CR>

SID|CTC^CellSearch<SP>CTC^L|3445<CR>

SID|ABC^^L|123456<CR>

NTE|1|A|This<SP>is<SP>the<SP>ap<SP>comment.\X0A\CTA<SP>comments<SP>here.\X0A\\*\*\*<SP>The<SP>AutoPrep<S P>temperature<SP>

was<SP>out<SP>of<SP>range<SP>while<SP>processing<SP>this<SP>sample.<SP>\*\*\*<CR>

OBX|2|NM|CTC+/<UDA>+^^L||3|/1.3<SP>mL|||||F|||20111201104834||Operator1||CTA2~AP432|20111201101750< CR>

OBX|3|NM|CTC+/<UDA>-

^^L||5|/1.3<SP>mL|||||F|||20111201104834||Operator1||CTA2~AP432|20111201101750<CR>

## **Svar från LIS**

I

MSH|^~\&|LIS123|LISFacility123|SERNUM123|Menarini<SP>Silicon<SP>Biosystems,<SP>Inc.|20121010112055.643|| ACK^OUL^ACK\_OUL|20121010112055.643|P|2.5||||||UNICODE<SP>UTF-8|||<CR>

MSA|AA|20121010112335.558||||<CR>

## <span id="page-45-0"></span>**Exempel: Kontrollmeddelande**

I detta exempel har längre rader delats upp för att de inte får plats på sidan. I det verkliga meddelandet börjar varje rad med en segmentidentifiering, t.ex. MSH, och avslutas med <CR>.

## **Meddelande som skickats till LIS**

 $\mathbf{I}$ 

 $\mathbf I$ 

MSH|^~\&|SERNUM123|Menarini<SP>Silicon<SP>Biosystems,<SP>Inc.|LIS123|LISFacility123|20121010113547.808|| OUL^R22^OUL\_R22|20121010113547.808|P|2.5||||||UNICODE<SP>UTF-8<CR>

SPM|1|CTC<SP>Control||BLD|||||||Q||||||<CR>

SAC|||839120|CTC<SP>Control|||||||6<CR>

INV|CTC<SP>Control^^L|OK||||||||||20120110000000||||D162B<CR>

OBR|1||3|CTC<SP>Control^IVD^L|||||||||||||||||||||F||||||| Operator1^20121010113547|TMB^20110601082144~TMB^20110601082208|TMB^20110531154117~Systems^2011053 1144132<CR>

OBX|1|NM|High<SP>Control^^L||969|/7.5<SP>mL| 928<SP>-<SP>1268||||F|||20110601082208||Operator1||CT0908050~AP0401004|20110531154117<CR>

SID|CTC^CellSearch<SP>CTC^L|0011B<CR>

NTE|1|A|Comment<SP>from<SP>the<SP>celltracks<SP>system.<CR>

OBX|2|NM|Low<SP>Control^^L||43|/7.5<SP>mL| 23<SP>-<SP>83||||F|||20110601082208||Operator1||CT0908050~AP0401004|20110531154117<CR>

## **Svar från LIS**

MSH|^~\&|LIS123|LISFacility123|SERNUM123|Menarini<SP>Silicon<SP>Biosystems,<SP>Inc.|20121010113311.953 ||ACK^OUL^ACK\_OUL|20121010113311.953|P|2.5||||||UNICODE<SP>UTF-8|||<CR>

MSA|AA|20121010113547.808||||<CR>

#### **Exempel: Meddelande: Inget resultat**

I detta exempel visas hur ett prov utan resultat sänds. I detta exempel har längre rader delats upp för att de inte får plats på sidan. I det verkliga meddelandet börjar varje rad med en segmentidentifiering, t.ex. MSH, och avslutas med <CR>.

## **Meddelande som skickats till LIS**

T

MSH|^~\&|SERNUM123|Menarini<SP>Silicon<SP>Biosystems,<SP>Inc.|LIS123|LISFacility123|20121010121750.730|| OUL^R22^OUL\_R22|20121010121750.730|P|2.5||||||UNICODE<SP>UTF-8<CR>

PID|1||PAT5423233||Doe^Jane||19430202|F||2076-8<CR>

SPM|1|SID324542||BLD|||||||P||||||20091229020300<CR>

SAC|||12345678|SID324542|||||||3<CR>

OBR|1||1|CTC<SP>Research^RUO^L|||20091229020300||||||Cancer<SP>Type:<SP>Breast|||^smith^fred|||||||||F| ||||||

Operator1^20121010121750|Operator2^20111201104736~Operator2^20111201104834~Operator1^20121010121719| Operator2^20111201101750~SDF^20100101010000<CR>

OBX|1|NM|CTC+^^L|||/1.3<SP>mL|||||X|||20121010121719||Operator1||CTA2~AP432|20111201101750<CR>

SID|CTC^CellSearch<SP>CTC^L|3445<CR>

SID|ABC^^L|123456<CR>

NTE|1|A|This<SP>is<SP>the<SP>ap<SP>comment.\X0A\Result<SP>could<SP>not<SP>be<SP>determined.\X0A\\*\*\*<SP>T he<SP>AutoPrep<SP>

temperature<SP>was<SP>out<SP>of<SP>range<SP>while<SP>processing<SP>this<SP>sample.<SP>\*\*\*<CR>

OBX|2|NM|CTC+/<UDA>+^^L|||/1.3<SP>mL|||||X|||20121010121719||Operator1||CTA2~AP432|20111201101750< CR>

OBX|3|NM|CTC+/<UDA>- ^^L|||/1.3<SP>mL|||||X|||20121010121719||Operator1||CTA2~AP432|20111201101750<CR>

## **Svar från LIS**

MSH|^~\&|LIS123|LISFacility123|SERNUM123|Menarini<SP>Silicon<SP>Biosystems,<SP>Inc.|20121010121513.338|| ACK^OUL^ACK\_OUL|20121010121513.338|P|2.5||||||UNICODE<SP>UTF-8|||<CR>

MSA|AA|20121010121750.730||||<CR>

**Denna sida har avsiktligen lämnats tom.**